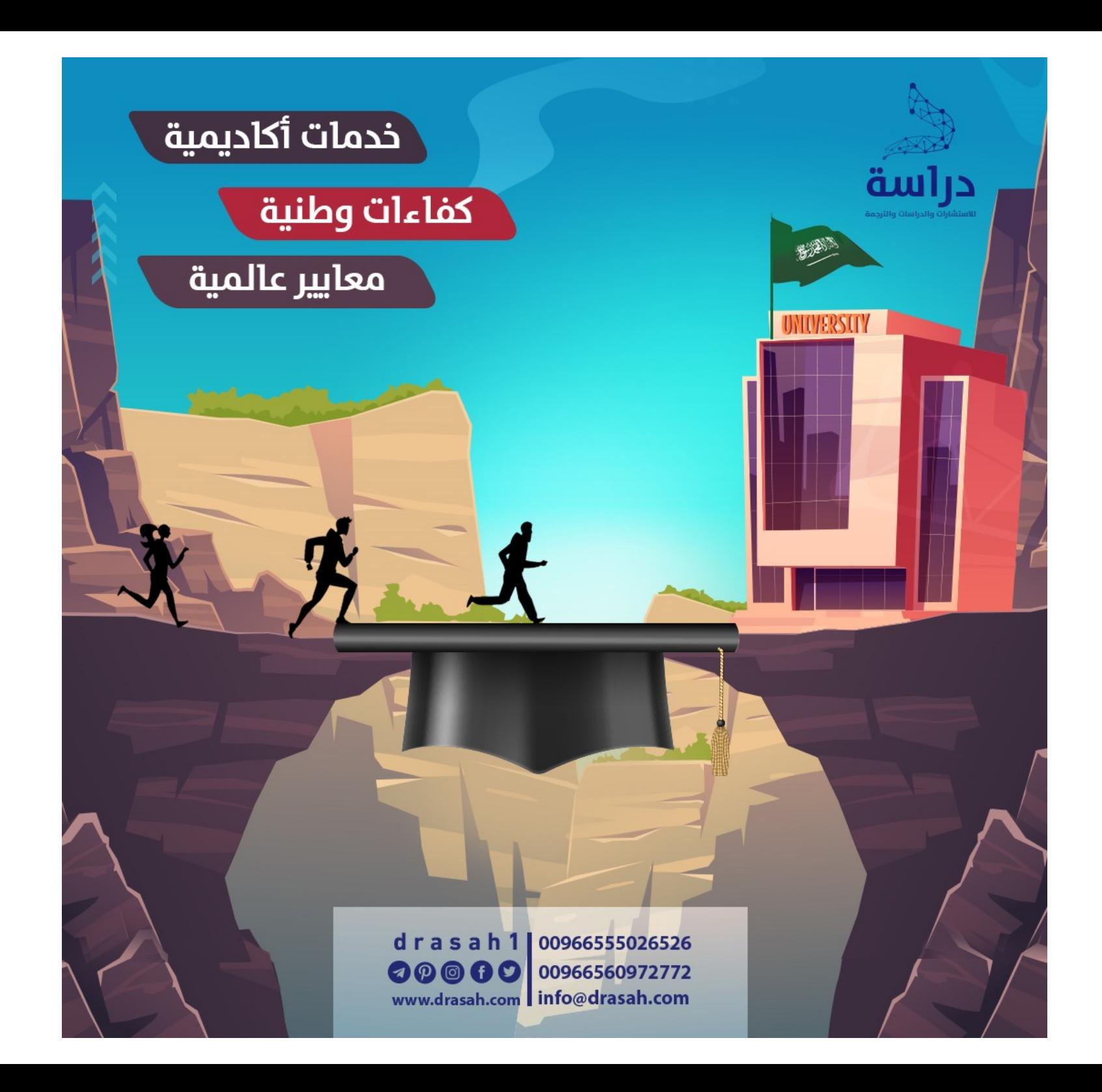

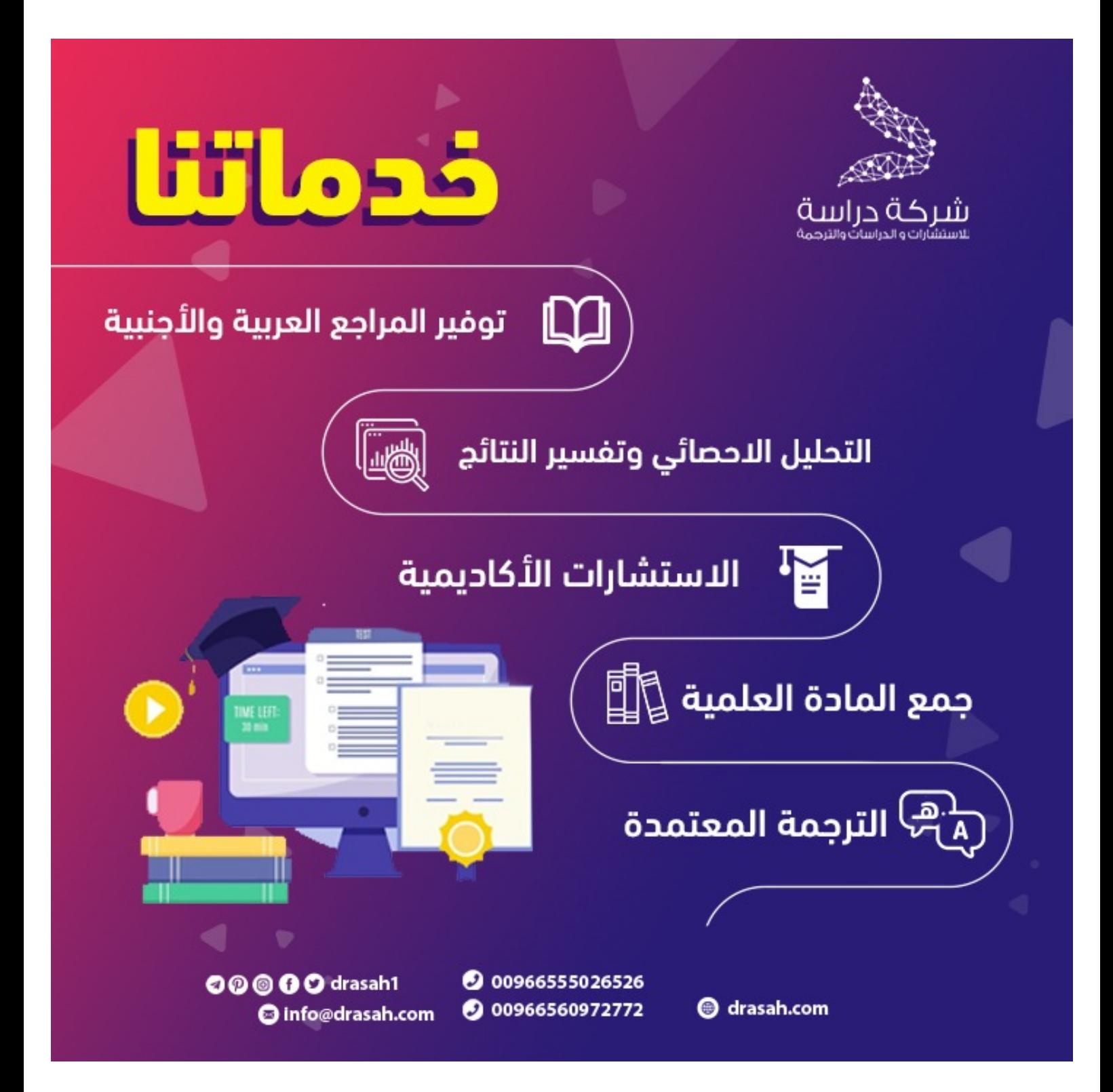

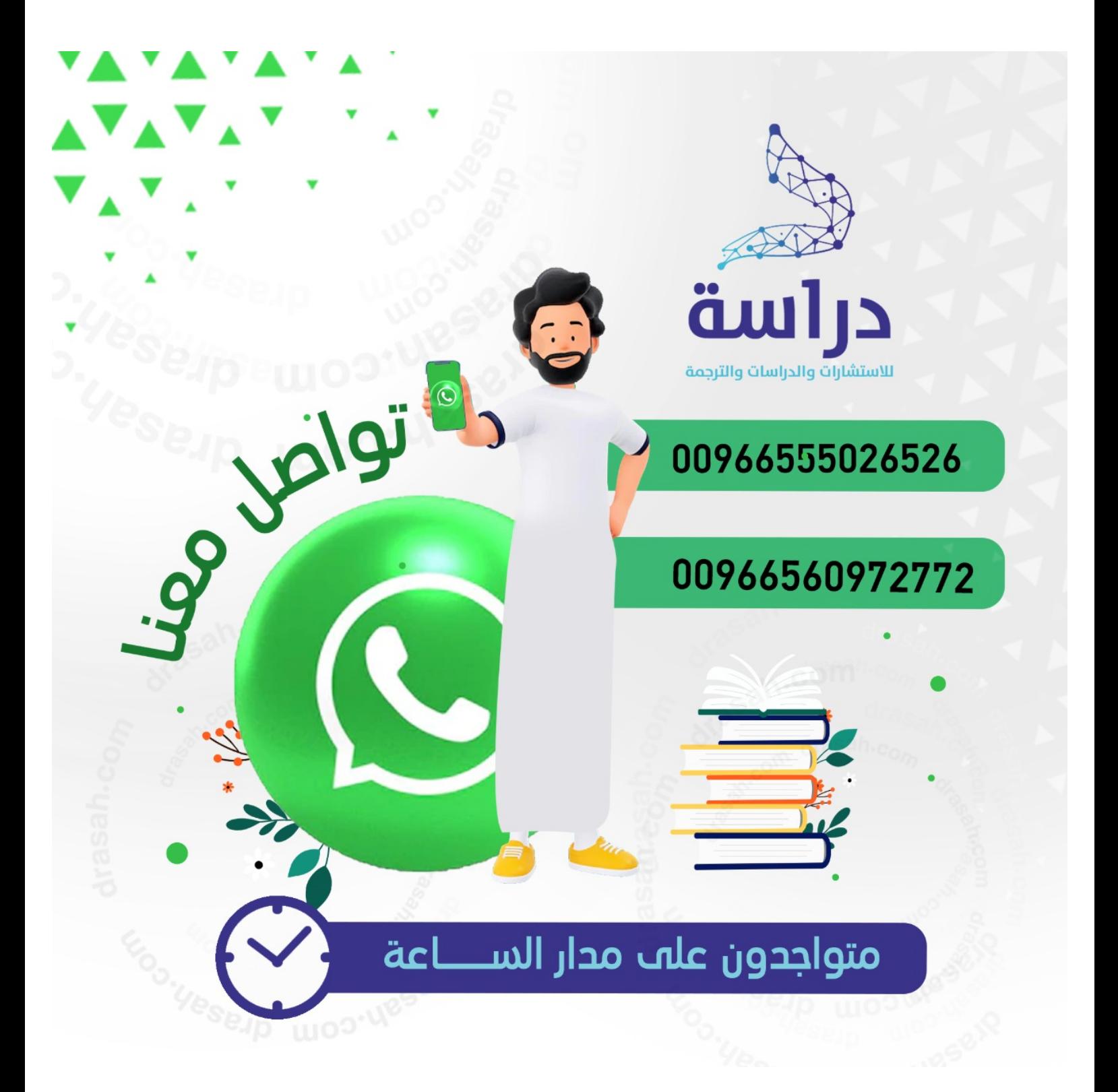

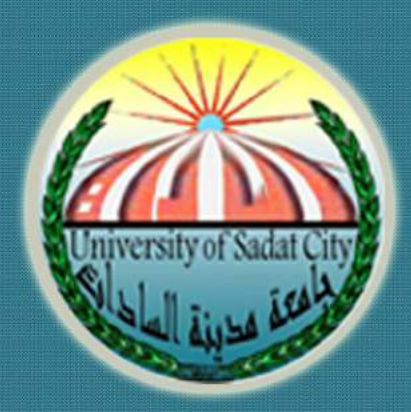

# Energ Neel Chile

## Colderal Lages Heale 8018

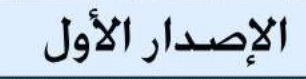

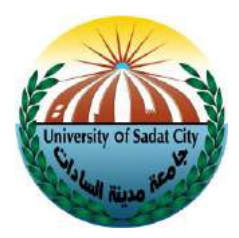

## **دليل إعداد وكتابة الرسائل العلمية**

### جامعة مدينة السادات

 $Y.12$ 

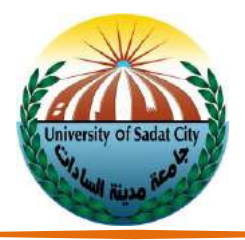

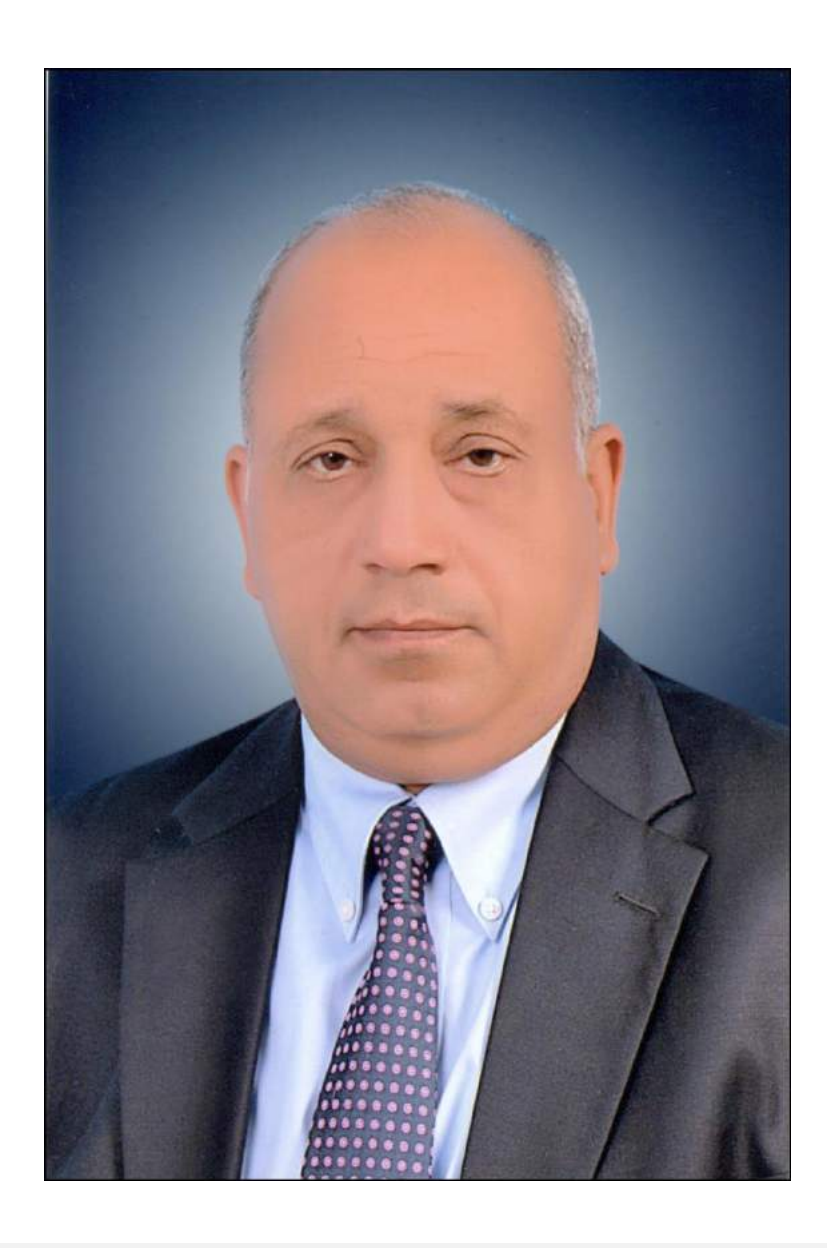

**أ.د / صالح سيد البالل** 

**رئيس الجامعة**

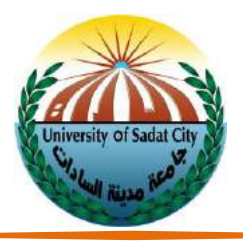

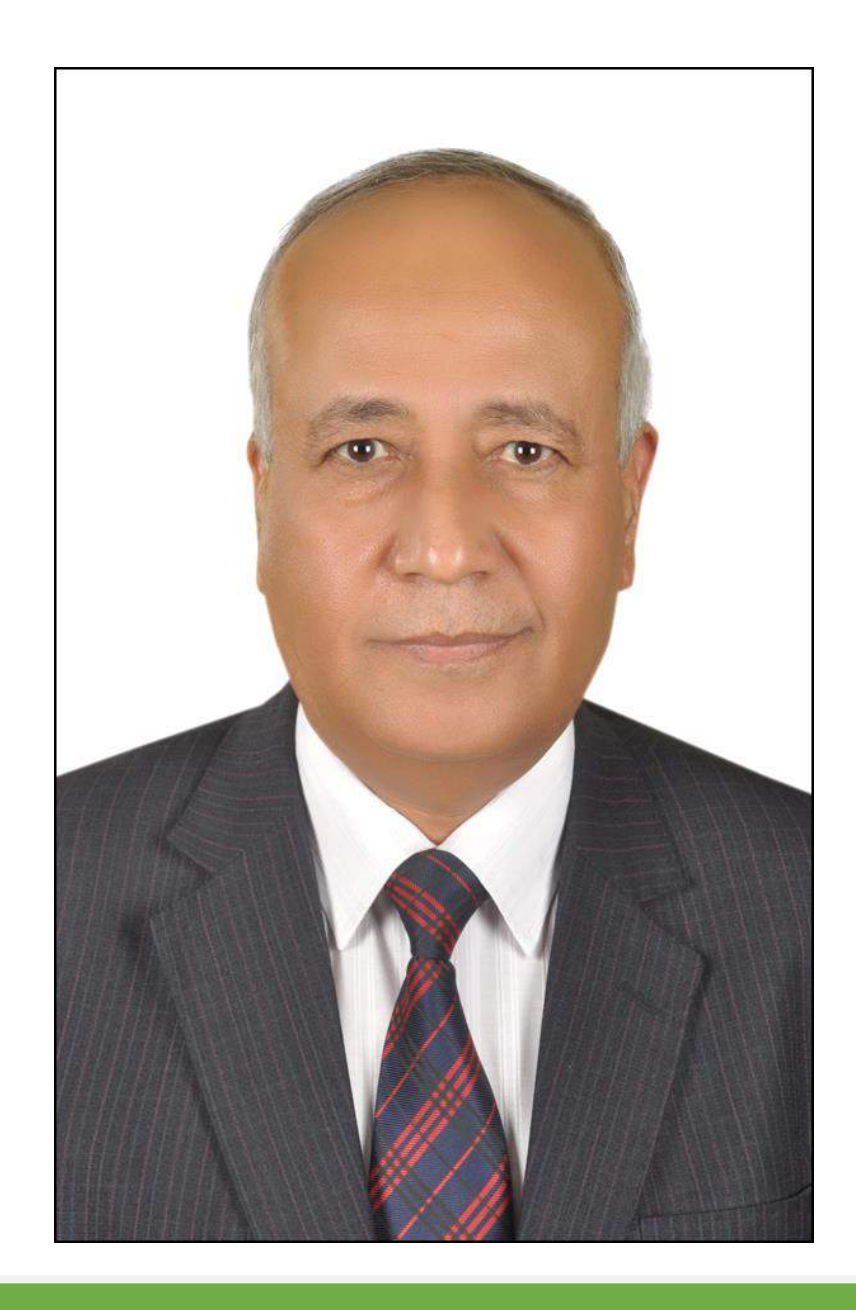

## **أ.د/ رفاعي إبراهيم رفاعي نائب رئيس الجامعة لشئون الدراسات العليا والبحوث**

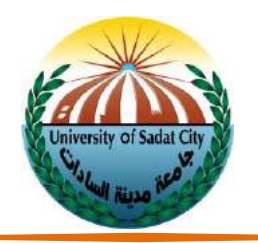

**المحتويات**

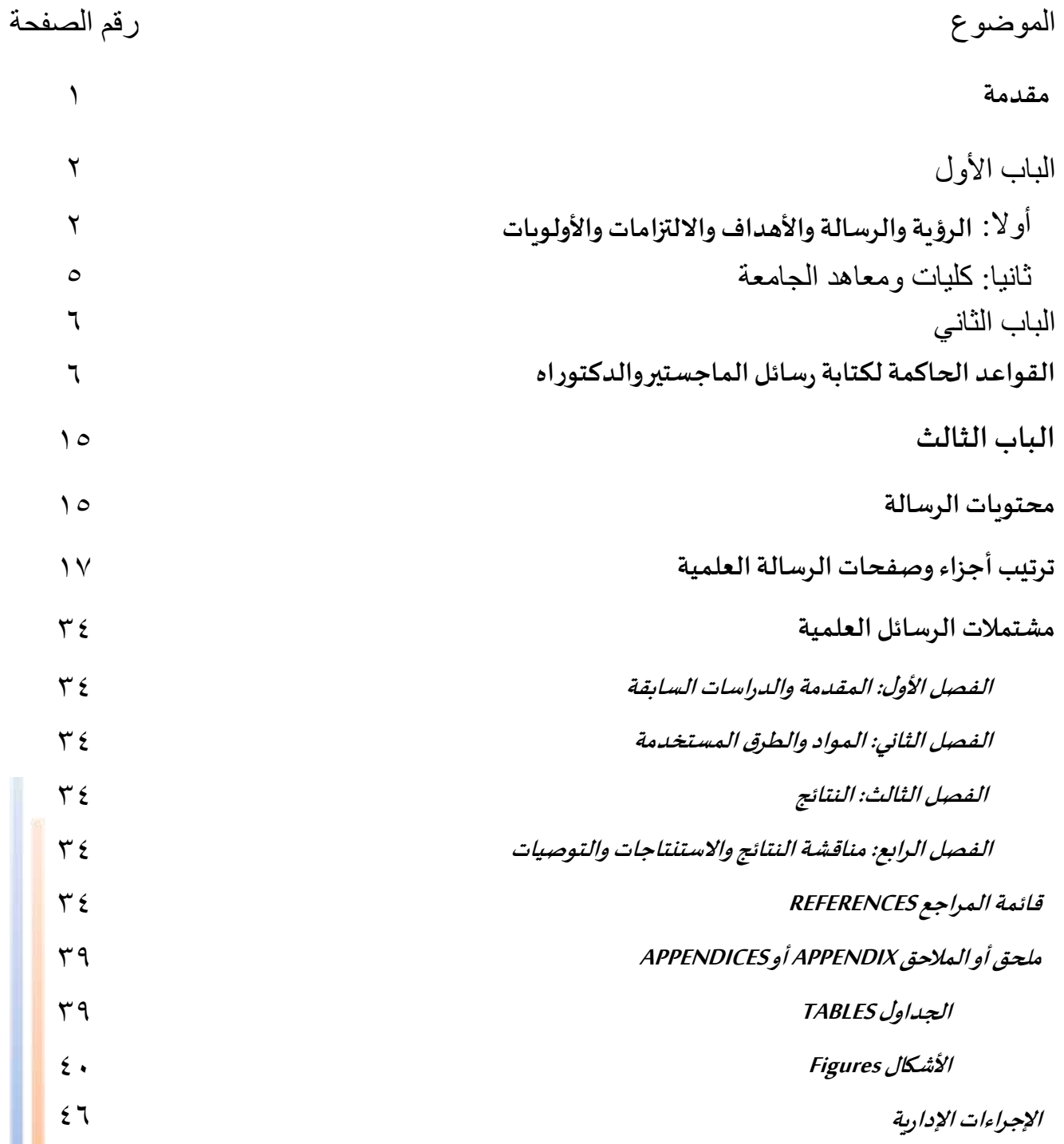

**The Company** 

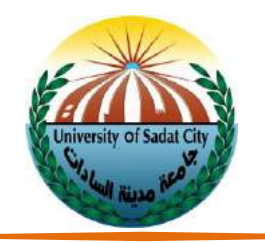

**قائمة النماذج واألشكال**

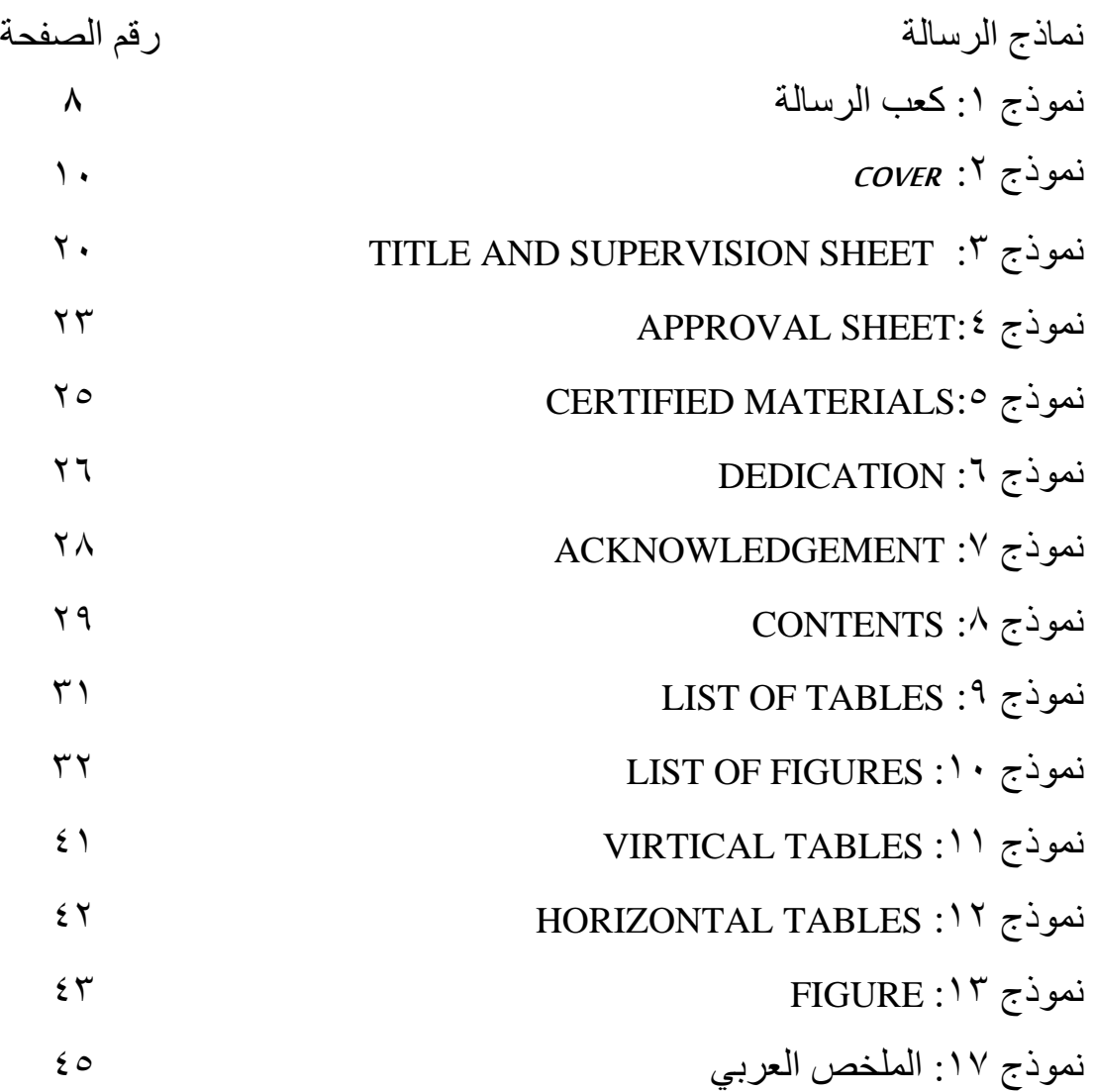

ī.

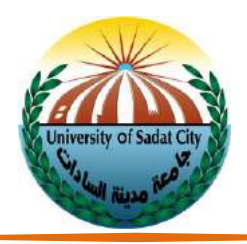

مقدمة

البحث العلمي هو السمة البارزة للعصر الحديث، ومما لا شك فيه ان تقدم الدول وتطورها مرهون به، كما تأكدت أهميته في حل المشكلات الاقتصادية والاجتماعية والصحية والتعليمية والسياسية وغيرها، ولم يعد هناك أدنى شك في أن البحث العلمي هو الطريق األمثل والوحيد لتقدم الشعوب وحل المشكالت التي تعاني منها البشرية. وكان من الطبيعي أن تولى الجامعة اهتمامها وتوجه نشاطها إلى إعداد أجيال من الباحثين وتدربب الطلاب على إتقان أساليب البحث العلمي أثناء دراستهم الجامعية، لتمكنهم من اكتساب مهارات بحثية تجعلهم قادربن على تطوير وإضافة معارف جديدة إلى رصيد الفكر الإنساني.

يهدف دليل كتابة الرسائل العلمية إلى مساعدة طلاب الدراسات العليا على إعداد رسائلهم العلمية لدرجتي الماجستير والدكتوراه بالشكل العلمي المطلوب مع توحيد الشكل والمفاهيم على مستوي كليات ومعاهد الجامعة.

ويوضح الدليل الحالي جميع عناصر " الرسالة " الجامعية مدعمة باألمثلة، وبما يتفق مع المعايير العالمية، كما يساعد الدليل الطلاب على الالتزام بالمنهجية وقواعد الكتابة العلمية، في إجراء الدراسة، وقد اعد الدليل مكون من ثلاثة أجزاء، يتناول الجزء الأول القواعد العامة للكتابة العلمية، ويعالج الجزء الثاني إعداد المخطط البحثي، كما يعالج الجزء الثالث كتابة الرسالة بصورتها النهائية، بالإضافة إلى الأمثلة والنماذج.

يسر جامعة مدينة السادات أن تقدم لكم الأسس العامة لكتابة رسائل الماجستير والدكتوراه. وتلك الأسس هي بمثابة توجيهات للطالب عند كتابة الرسالة العلمية، فنأمل الالتزام بما ورد في هذا الدليل من توجيهات لإعداد الرسائل العلمية.

متمنين للجميع دوام التوفيق والسداد،

- أ.د/ رفاعي إبراهيم رفاعي أ.د / صالح سيد البالل
	- نائب رئيس الجامعة لشئون رئيس الجامعة الدراسات العليا والبحوث

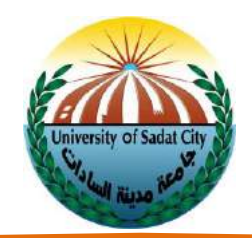

#### **الباباألول**

#### **أوال: الرؤيةوالرسالةواألهداف وااللتزامات واألولويات**

**الرؤية:**

"جامعة مدينة السادات رائدة دولياً ونموذجاً لإنتاج المعرفة وتطبيقاتها"  $\mathbf{r}$  $\mathbf{r}$ 

**الرسالة:**

"تلتزم جامعة مدينة السادات بإعداد خريج يواكب احتياجات سوق العمل محلياً ،من خلال خدمات تعليمية وبحثية ومجتمعية  $\ddot{\mathbf{r}}$ تشجع على الإبتكار والتميز في إطار التطوير المستمر"

**االهداف:**

١. تسعى جامعة مدينة السادات خلال العقدين القادمين لأن تبرز ككيان معرفي متميز ينمى روابطه على نطاق مصر والعالم العربي وأفريقيا والعالم بشكل عام.

٢. تهدف الى تحقيق التميز في كافة برامجها التعليمية وأنشطتها البحثية وخدماتها المجتمعية، وأن تكون المؤسسة الجامعية الأكثر تميزا (القائدة / الرائدة) على مستوى العالم العربي في المجالات التي ترتبط بخصوصية دورها كمؤسسة منتجة للمعرفة، وخصوصية موقعها الجغرافي والإقليم الاقتصادي الذي توجد فيه والذي يمثل منفذا كبيرا للصناعة والمحتضن لنسبة كبيرة من المنشات الصناعية في مصر ، والمتصل بظهير صحراوي واعد تنموبا يتمثل في الصحراء والوادي. وبحكم كونها جامعة تخدم فئة كبيرة من الشعب المصري ذات خواص متميزة تمتاز بالانفتاح على ثقافات الغير والتسامح وقبول الآخر والاستعداد للحوار البناء وتبادل الأفكار.

٣. تسعى الجامعة أن تحتفظ بتميزها تاريخيا في مختلف المجالات الإنسانية والتربوية والتجارية والعلوم الزراعية والطبية الحضربة لإقليمها، وأن تتضافر برامجها وأنشطتها المعرفية والثقافية مع أدوار وأنشطة مؤسسات المعرفة الأخرى التي تقع في إقليمها والهندسية والقانونية وتلك التي تسهم في التنمية االجتماعية والبشرية والمؤسسية، وأن تسهم في استمرارية التنمية والتجديد ودوائرها الحيوية.

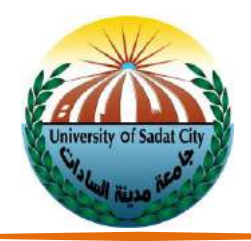

**وتوضح االلتزامات األساسية التالية سعي الجامعة لتحقيق التميز البحثي:**

- ا الابتكار: دعم الابتكار في جميع أشكاله (العلمي والاقتصادي والاجتماعي، والتربوي) من خلال تطوير تكنولوجيات جديدة تسمح لنا بالمساهمة في تطوير مجتمع قائم على المعرفة. وهدا عن طريق الدعوة للتبادل الحر لألفكار والتواصل والعمل على التطوير المشترك لألفكار ونقل المعرفة وحماية األفكار واالختراعات وتسهيل تسجيلها وتسويقها.
- ٢ الاستدامة: هي نهج شامل لكيفية قيام الباحثون (أعضاء هيئة التدريس والهيئة المعاونة والطلاب) لعملهم من خلال النظر في السياقات والآثار البيئية والاجتماعية والاقتصادية. كما هي أحد العناصر الأساسية فيما تقوم به الجامعة لضمان بقاء التطوير المستمر للعملية البحثية على المدى الطويل من خالل صيانة وتجديد بنيتها التحتية والمرافق األساسية .
- -3 التعاون والشراكة: نهدف للجمع بين مختلف التخصصات والخلفيات العلمية واالنتماءات ومد جسور التعاون بين جميع أعضاء هيئة التدريس ومعاونيهم بالجامعة والطلاب والمؤسسات البحثية في الداخل والخارج، والحكومة والقطاع الخاص، والمنظمات املجتمعية بهدف توليد األفكار والنهج الجديد .
- ٤- المشاركة المجتمعية: نعمل على حث الباحثين بجامعة مدينة السادات على التعلم، والإبداع، والعمل على تحديد وتطوير أهداف مشتركة مع أصحاب المصلحة باملجتمع باالعتماد على نقاط القوة والخبرة من جميع الجهات المعنية وبما يؤدي الي تخليق وتطبيق البحوث لمواجهة التحديات املجتمعية المشتركة؛ كما نعمل علي توجيه وتطوير السياسات والممارسات وتوفير بيئات التعلم المبتكرة والخبرات المهنية للطالب في جميع المستويات وبما يؤدي الي تحسين الممارسات المهنية؛ والبحث عن المبادرات التي تؤدي إلى تحسينات ملموسة ودعم للأفراد والمجتمع.

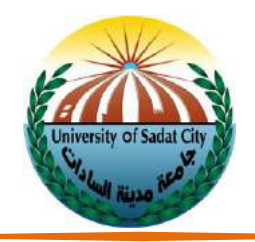

#### **أولويات الجامعة لتحقيق التميز البحثي:**

- ا زيادة معدلات الالتحاق بالدراسات العليا والمشاركة في توفير القوى العاملة المؤهلة تأهيلا جيداً من حملة الدبلوم والماجستيروالدكتوراه.
	- -2 تعزيز الجودة األكاديمية وسمعة الجامعة
- -3 زيادة وتعزيز نوعية البحوث من أجل دفع عجلة المعرفة، وتحسين نوعية الحياة محليا ودعم وتعزيز اقتصاد الدولة والتنافسية العالمية.
	- ٤- مواصلة التوعية والمشاركة والتواصل مع المجتمع، والدخول في شراكات من أجل تحسين نوعية الحياة بالمجتمع.

وسوف تقوم الجامعة بدعم البحوث وبصفة خاصة في املجاالت الرئيسية التالية: المواد المتقدمة -علم النانو وتكنولوجيا النانو الحيوية -الطاقة البديلة -الكيمياء الخضراء -نظريات علم األحياء الخلوية والجزيئية -أنظمة وآليات البيئة -الزراعة واألغدية، والتغذية -الأحياء الكمي -المعلوماتية الحيوبة -بيولوجيا الأنظمة.

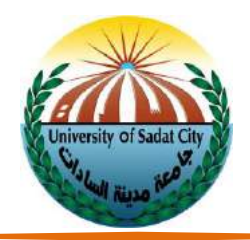

#### **ثانيا:كليات ومعاهد جامعة مدينة السادات**

- كلية التربيه الرياضيه )المنطقةالسكنيةالثانية(
	- كلية السياحة والفنادق )مجمع الكليات(
		- كلية الطب البيطري )مجمع الكليات(
- ح معهد بحوث الهندسة الوراثية والتكنولوجيا الحيوية (مجمع الكليات)
	- كليةالتجاره)المنطقهالسكنيةالحادية عشر(
	- كلية الحقوق (المنطقه السكنية الحادية عشر)
		- كلية التربية)المنطقةالسابعة(.
	- ح معهد الدراسات والبحوث البيئية (المنطقة السادسة)

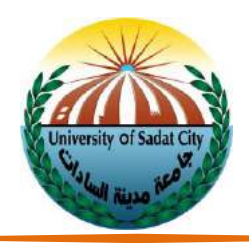

#### **الباب الثاني**

#### **القواعد الحاكمةلكتابةرسائل الماجستيروالدكتوراه**

- ١. تكتب الرسالة باللغة العربية/ الإنجليزية طبقاً للائحة الكلية أو المعهد.  $\frac{1}{2}$ 
	- .2 تكتب األسماء العربية باللغة المناظرة للغة الرسالة.
- .3 يستخدم ورق مقاس24سم X1.61سم وزن 08 جم أبيضاللون بدون أية عالمات مائية.
- .4 تكتب الرسالة باستخدام الكمبيوتر، وباستخدام برنامج منسق الكلمات وورد )Word), علي أن تكون الطابعة من نوع طابعات الليزر, كما يجب أن تكون الكتابة واضحة وخالية من الكتابة باليد
- 0. يستخدم خط (Times Roman New(TNR)ماعدا صفحتي الإهداء والشكر فتكتبا بخط Monotype Costive أو بخط أبجد هوزAndalus إذا كتبت الرسالة باللغة العربية.
	- .. يبدأ كل قسم أو فصل فى الرسالة من صفحه جديدة.
	- ٧.يُستخدم البنط الأسود في جميع العناوين الرئيسية والفرعية. ٍ<br>•
	- ٨. يُراعى ترقيم الصفحات بشكل صحيح، والتأكد من تطابقها مع الفهارس، ٍ<br>پ
- .9التوازن قدر اإلمكان فى تقسيم الرسالة، فال يجوز أن يحتوي فصل ما على عشر صفحات ويحتوي فصل آخر على ستين صفحة، إنما يفضل أن يكون عدد الصفحات متوازنا، وليس من الضروري أن يكون نفس العدد.
	- ١٠. تتم الكتابة على وجهي الورقة (الرسالة النهائية) ماعدا صفحات قبل المقدمة فتكتب على وجه واحد.
		- ١١. لا يجوز وضع أية زخارف أو رموز أو إطارات بين أبواب الرسالة أو داخل أبوابها.
			- .12 الهوامش:
		- أ. هوامش الصفحات يترك هامش داخلي Inside (جهة التجليد) مقدراه ٢ سم
			- ب. هامش خارجي Outsideمقدراه ٢,٥ سم.
			- ج. هامشان العلوي والسفلى لنفس الصفحة ٢,٥ سم.

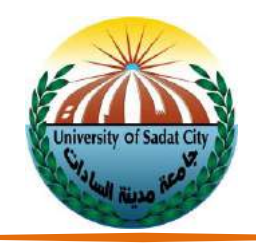

#### .13 كعب الرسالة:

الكتابة والخطوط الفاصلة على كعب الرسالة تكون بلون أسود بخط 12 Bold( TNR )كما هو موضح بالنموذج رقم (١) مع مرعاه إن: .<br>أ. يكتب الحرف الأول لكل كلمة كبيراً Capital وتكتب باقي حروف الكلمة صغيرة. Small

ب. يكتب الاسم الأول للطالب واسم العائلة كاملين أما الاسم الوسطي فيختصر كل منها بحرف واحد Capital كبير يعقبه نقطة مع مراعاة األبعاد.

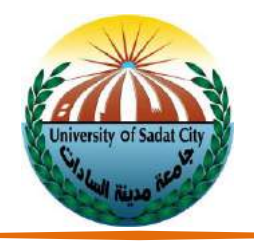

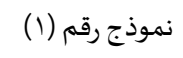

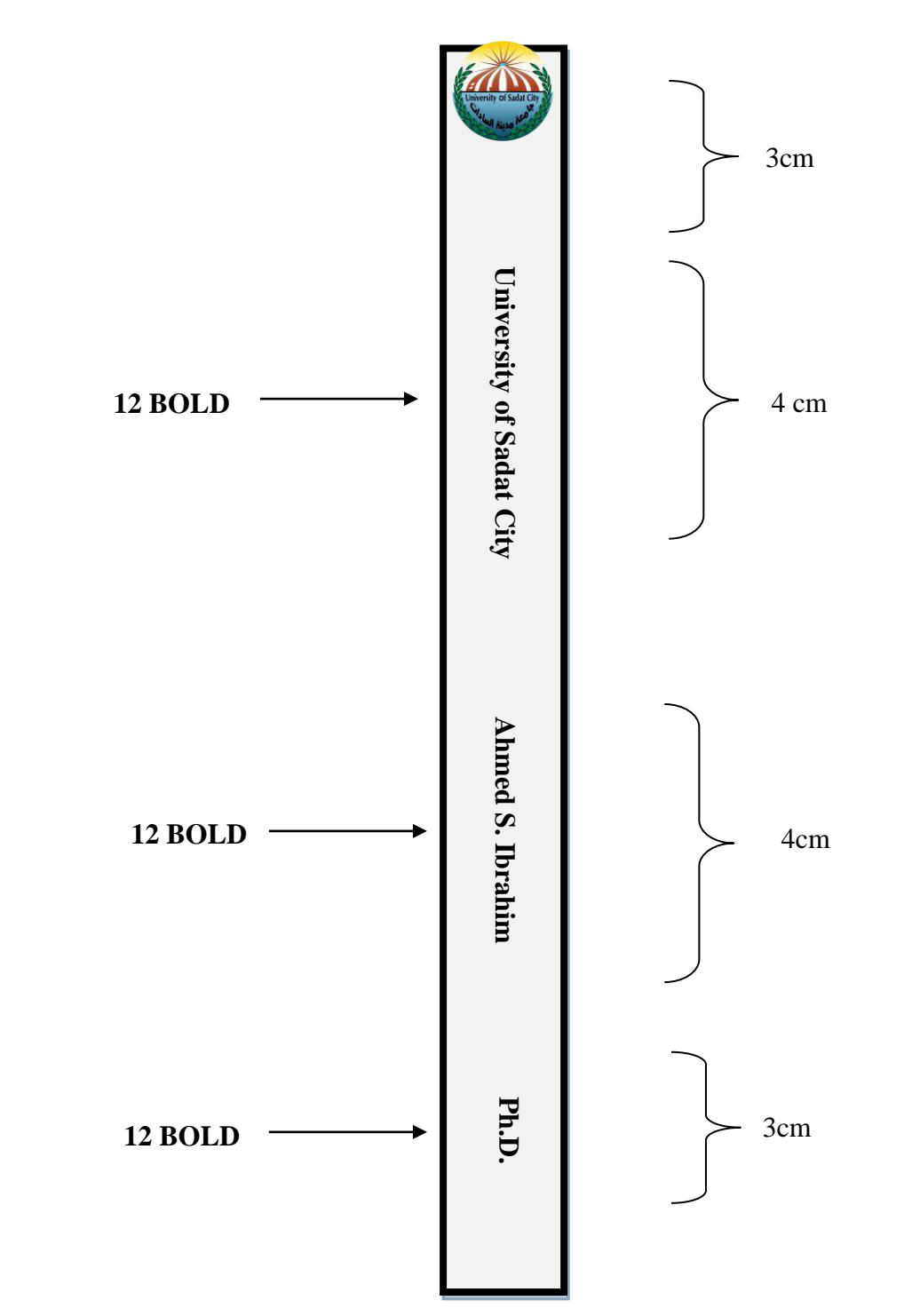

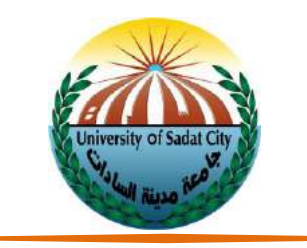

.14 غالف الرسالة:

التجليد قبل النهائي: تجليد حلزوني بلاستيك أبيض والغلاف الخارجي شفاف والخلفي ملون.

التجليد النهائي: أملس غير لامع زنة ٣٠٠جرام ويكون باللون الأزرق الفاتح مستقر المعند الماجستير وباللون الأصفر

فيرسائل الدكتوراه ويكتبعليهكما في صفحة العنوان )نموذج 2( بلون أسود.

**دليل إعداد وكتابة الرسائل العلمية**

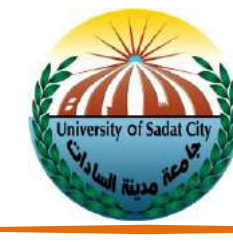

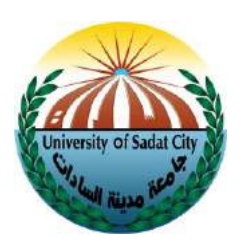

نموذج (أأ)

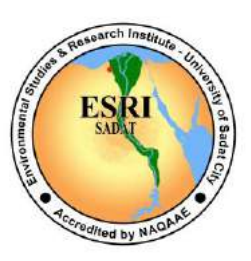

#### **Using Artificial Neural Networks and GIS for Natural Resources (16 Bold) Management. Application in the Northern Western Nile Coast**

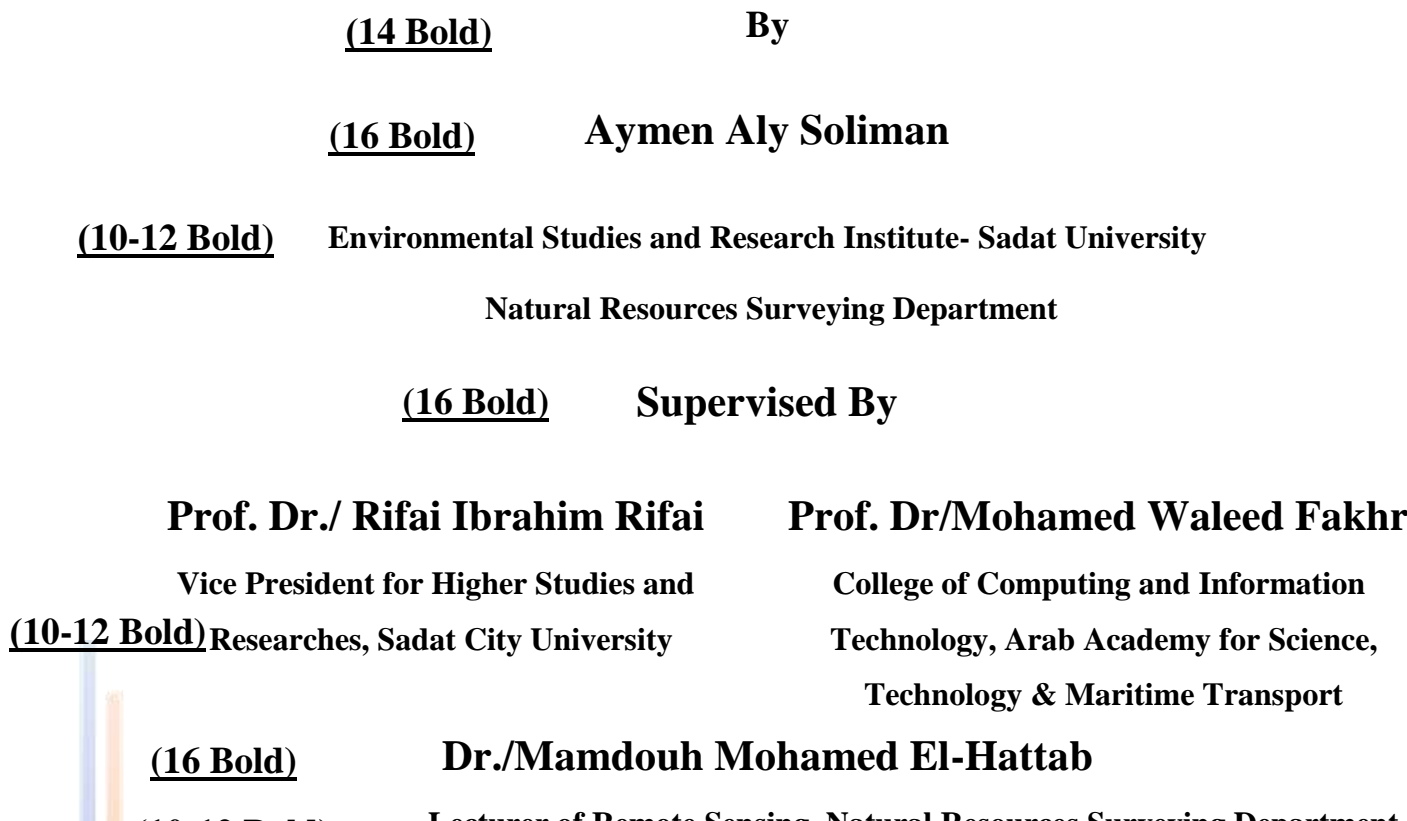

 **Lecturer of Remote Sensing, Natural Resources Surveying Department Environmental Studies and Research Institute –Sadat University )10-12 Bold)**

> **2014 (16 Bold)**

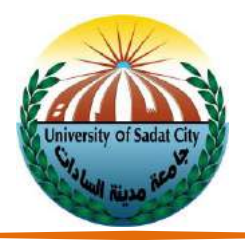

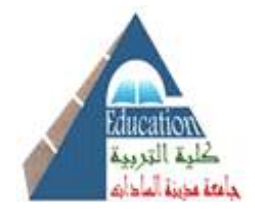

نموذج (۲ب)

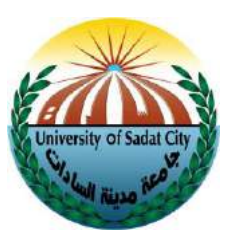

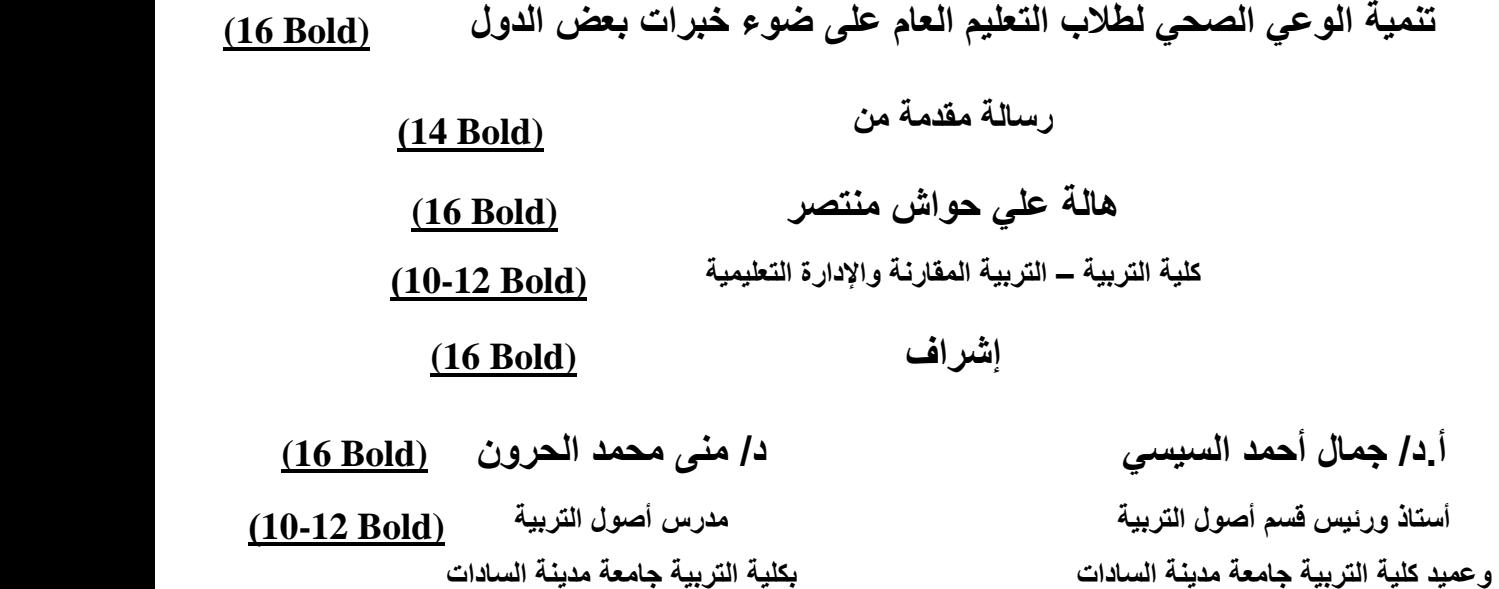

**5102م (16 Bold)**

 $\overline{\phantom{a}}$ 

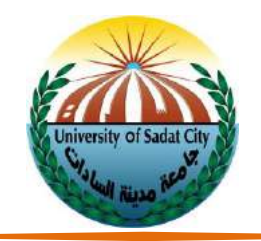

#### **-51 نظام الترقيم NUMBERING**

#### **أ( ترقيم الصفحات**

- )1( تتركصفحات ماقبل املحتوياتبدون ترقيم.
- (٢) يتم ترقيم صفحات المحتويات وقوائم الجداول والإشكال بالأرقام الرومانية الصغيرة (i, ii, iii,….etc) ذلك مع اخفاء رقم صفحة العنوان.
	- )3( باقيصفحات الرسالة المكتوبة باللغة اإلنجليزية ابتداء من المقدمة يتم ترقيمها باألرقام العربية

Arabic Numeral (...,1,2,3) في منتصف أسفل الصفحة،أما الرسالة المكتوبة باللغة العربية فيتم ترقيمها

بالارقام الهندية(٢, ٢, ٢, ...) مع اخفاء رقم الصفحة الاولى من المقدمة

**ب( الترقيم داخل الصفحات** 

يبدأ ترقيم العناوين في متن الرسالة أو في صفحة املحتويات بأرقام عددية تتفرع إلى حروف، والحروف تتفرع الى أرقام الرومانية الصغيرة وهكذا على ان يتبع الرقم نقطة (.) في الاجزاء المكتوبة باللغة الإنجليزية وشرطة ( - ) في الاجزاء المكتوبة باللغة العربية (نموذج رقم ٣).

النموذج رقم )3( نظام الترقيم NUMBERING

.1 الترقيم داخل األجزاء باللغة االنجليزية:

1. …………………………… a. …………………………… i. …………………………… ii. .…………………………… b. …………………………… 2. …………………………… 3. …………………………… a. ……………………………

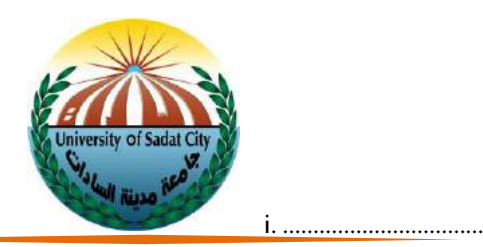

.2 الترقيم داخل األجزاء باللغة العربية:

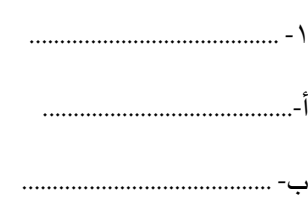

......................................... -2

**-51االقتباس**

كل اقتباس جاء به الباحث و استخدمه بداخل الرسالةيجب أن ال يعدل في نصه ، وكدلك عند استخدامه لتعريف أو لنص أي نظرية يتبناها ، أن تكون كتابته داخل علامات تنصيص دون أي تحريف "........." مع ملاحظة أنه إذا كان الاقتباس يزيد عن ثلاثة أسطر يجب تصغير كلماته والدخول بالكتابة إلى داخل الصفحة يميناً ويساراً أي ترك مسافة وتستمر الكتابة للنص المقتبس  $\mathbf{r}$ ŕ بهدف التدليل على الفكرة محل التساؤل والعرض حتى ينتهي االقتباس ويوضع داخل عالمتي تنصيص كاآلتي"........." وتجدر الإشارة إلى أنه يسبق استخدام الاقتباس أو النظربة كلمة حيث ذكر فلان أو قال فلان.

**-51الفاصلةوالنقطة والفاصلة المنقوطة. ...الخ**

على الباحث أن يكون على دراية بكيفية استخدام علامات الترقيم والفواصل عند الكتابة وهي: الفاصلة (،) والنقطة (.) الفاصلة المنقوطة (؛) وعلامة التعجب (!) وعلامة الاستفهام (؟) وأيضاً الجملة الاعتراضية أثناء الكتابة مع مراعاة أن الفقرة العلمية يجب  $\mathbf{r}$ ألا تكون طويلة ولا تزيد في الغالب عن خمسة إلى ثمانية أسطر وأن تكون علاقتها مرتبطة بالتي تسبقها وممهدة كذلك للفقرة التي تللها داخل السياق العام لمعالجة الفكرة محل العرض على النحو التالي:

أ. الفاصلة: تستخدم داخل إطار الفكرة للوصل بين المقاطع التي تتكون منها الجملة المكتملة.

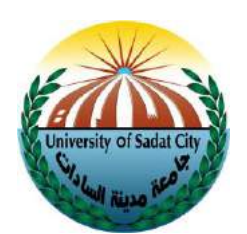

ب. النقطة: تستخدم في نهاية الجملة مكتملة المعنى المعنى المعنى المعنى المعنى أن المعنى قد وصل

مكتملاً وتجدر الإشارة إلى أن الفقرة العلمية تحتوي بداخلها على أكثر من فاصلة وأكثر من نقطة حتى يكتمل معناها.  $\tilde{\zeta}$ 

ت. الفاصلة المنقوطة: يستخدمها الباحث عندما يكون الكلام اللاحق مترتباً على السابق وعادة بعد استخدام كلمات مثل: ֧֦֧֦֧֦֧֝<br>֧֝֬֜֓֕֓֝֬֝֓֝ إلىأن ،.......... أووذلكباعتبارأن ....................................(. وذلكاستنادا  $\frac{1}{1}$ 

ث. الجملة الاعتراضية: هي التي قد تعترض سير التعبير عن الفكرة وسياقها الذي يسير في عرضه الباحث وتمثل عائقاً له  $\ddot{\phantom{0}}$ فإنه يجب على الباحث أن يفصلها عن معالجة السياق العام عن الفكرة التي يعرضها الباحث بوضع شرطة (-) من أولها وفى أخرها هكدا -الجملة االعتراضية - ثم تأتي تكملة الصياغة مرتبطة بالمعني الخاص بالفكرة محل المعالجة قبل كتابة الجملة االعتراضية.

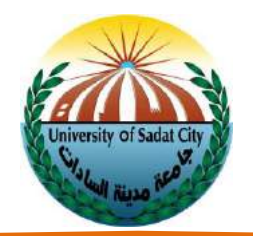

**الباب الثالث**

#### **محتويات الرسالة**

#### **الرسالةالجامعية (Theses(**

الرسالة هي وثيقة علمية تمثل بحث الطالب ونتائجه المقدمة بواسطته للحصول على درجة علمية، واختيار الموضوع الجيد والمساير للتقدم في سائر النواحي العلمية والأدبية والفنية هو محور العمل العلمي الناجح.

#### **عنوان الرسالة (Title Thesis(**

َّعنوان الرسالة هو الجملة التي يتبين منها محتوى الرسالة. ويُعرف بأنَّه أصغر ملخص ممكن للمحتوى. والعنوان الجيد هو الذي ُ يراعي أن يكون قصيراً بقدر الإمكان، ويكون مفصحاً عن موضوعه، وأن تتبين منه الأفكار الرئيسية وحدود الموضوع وأبعاده، وألا  $\frac{1}{1}$  $\frac{1}{2}$ يتضمن ما ليس داخلاً في موضوعه، إضافة أن يكون مرناً بحيث لو احتاج إلى إجراء تعديل فيه كان ذلك مُمكناً. ์<br>เ  $\frac{1}{1}$ ؚ<br>؞  $\mathbf{r}$ 

#### **خطة البحث العلمية وعناصرها (Proposal Research(**

خطة البحث: هي الهيكل التنظيمي للرسالة، وتتضمن الإجراءات التي يتم وفقها علاج مشكلة البحث. وهي تشمل عناصر الخطة جميعها، وإعداد الخطة يتم بمساعدة المشرف الرئيسي /(المشرفين) في اختيار الموضوع وتحديد مناهج البحث والمصادر النظرية والعلمية المالئمة. وبعد أن يعد الطالب الخطةتناقش بداخل القسم في حلقة بحث )seminar )علنية بحضور المشرفين وأعضاء هيئة التدريس، وقد يطلب من الطالب إعادة النظر في بعض أجزاء الخطة ثم تقدم إلى مجلس القسم لتعتمد رسميًا.  $\ddot{\phantom{0}}$ 

وبكمن الهدف الرئيسي لإعداد خطة البحث هو أن يقنع الطالب المختصين أن لديه إلمام بالمعارف والمهارات اللازمة للقيام بالبحث وعلى دراية بالاعتبارات الأخلاقية والقضايا المتصلة به، وإن البحث الذي سيعده واقعي ومقنع وغير مكرر وبسد حاجة علمية في مجال التخصص ويمكن إعداده باإلمكانات المتوفرة بالجامعة.

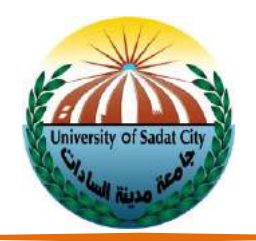

#### **تتكون الرسالةمن املحتويات التالية:**

- ١- الصفحات الابتدائية: وتشمل صفحات العنوان، ولجنة المناقشة، والإهداء، والشكر، وجدول المحتوى، وقائمة الجداول، وقائمة الأشكال، والملخص بلغة الرسالة.
- -2 المتن:ويتكون من فصول الرسالةو ي غير محددة العدد وان كانت تشمل: مقدمةالدراسة(Introduction (- األعمال السابقة (Previous Work) - المواد والطرق المستخدمة (Materials and Methods) —النتائج (Results) - المناقشة (Discussion) والاستنتاجات (Conclusion) والتوصيات(Recommendation) والملخص (Summery) والملحقات .(Appendix)
	- ٣- وتشمل كافة المراجع التي استعملها الطالب في كتابة رسالته
	- -4 ملخص باللغة العربية للرسائل المكتوبة بلغة أجنبية وملخص باللغة اإلنجليزيةللرسائل المكتوبة باللغة العربية
		- -1 صفحة لجنة الحكم
		- -. غالف الرسالة بالعربى

والجدول التالي يوضح ترتيب أجزاء وصفحات الرسالة العلمية

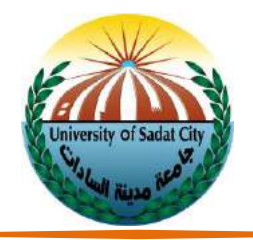

#### **ترتيب أجزاء وصفحات الرسالة العلمية**

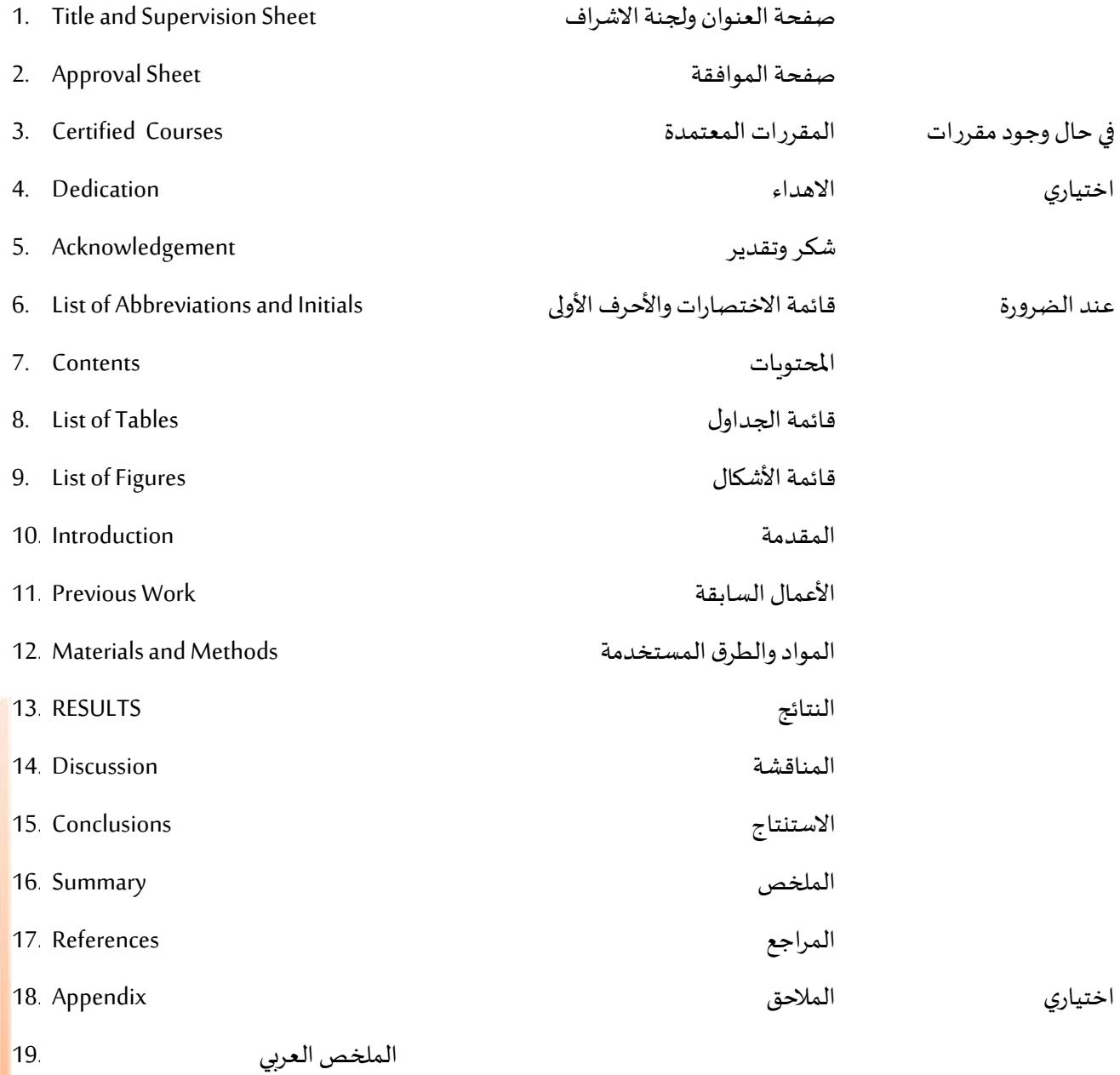

a sa na sa

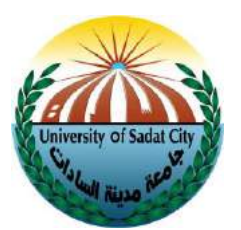

صفحة لجنة الحكم 20.

غالف الرسالة العربي 21.

تكتب جميعها على مسافة مفردة بين السطورSinglespace على النحو التالي: **الغالف COVER** وهي واجهة الرسالة الخارجية وتحتوي صفحة الغلاف على ما يأتي بالترتيب: (نموذج ٢أ و٢ب) -1لوجو الجامعةوالكلية/المعهد -2عنوان الرسالة. -3أسم مقدم الرسالة. -4الكليةأو المعهد/ لقسم العلمي/ التخصص -1اسم المشرف/المشرفين. -.تاريخ تقديم الرسالة **صفحة العنوان )الصفحة األولي(** وهي الصفحة الاولي من الرسالة وتحتوي على ما يأتي بالترتيب: (نموذج رقم ٣أ و٣ب) -1لوجو الجامعةوالكلية/المعهد -2عنوان الرسالة. م-رسالة مقدمة لاستكمال متطلبات الحصول على درجة الماجستير/دكتوراه الفلسفة في ...... A thesis submitted in partial fulfillment for the Degree of Doctor of Philosophy -4أسم مقدم الرسالة. الدرجةالعلميةالسابقة -1الكليةأو المعهد/ لقسم العلمي/ التخصص -.اسم المشرف/المشرفين. -7تاريخ تقديم الرسالة

**الصفحات االبتدائية)صفحات ما قبل المقدمة(:**

**دليل إعداد وكتابة الرسائل العلمية**

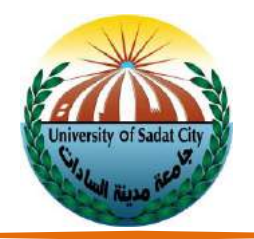

#### **TITLE PAGE AND SUPERVISION SHEET اإلشراف ولجنة العنوان صفحة**

وهي الصفحة الاولي من الرسالة وتكتب على وجه واحد من الورقة، وجميع الكلمات يكتب فيها الحرف الاول فقط كبير (Capital) وبراعي كتابة اسم المشرف الرئيسي اولا ثم باقي المشرفين من داخل الكلية او المعهد ثم من خارج الكلية أو المعهد. وإذا كان أحد المشرفين متوفيا يكتب بين قوسين في نهاية اسمه متوفي ))Lateوالسطر التاليلالسم يكتب فيه الوظيفة ومكان العمل ثم يكتب العام الميالدي لتقديم الرسالة.

تحتوي هذه الصفحة على ما يأتي بالترتيب: (نموذج ر٣أ و٣ب)

-1عنوان الرسالة.

٢-الاسم الثلاثى أو الرباعي لمقدم الرسالة والشهادة السابقة التي يحملها وتخصصه واسم الجامعة التي منحتها وسنة الحصول عليها.

٣-العبارة التالية: رسالة مقدمة استكمالاً لمتطلبات درجة الماجستير في تخصص...... من كلية/معهد في جامعة مدينة السادات. ເ -4الكليةأو المعهد/ لقسم العلمي/ التخصص

-1اسم المشرف/المشرفين.

-.تاريخ تقديم الرسالة

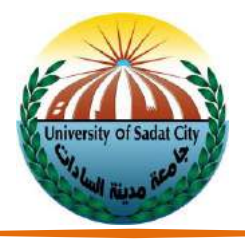

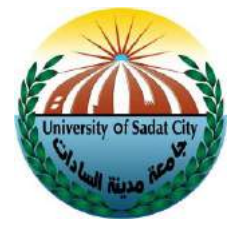

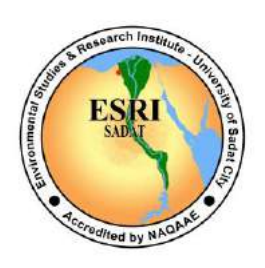

نموذج (أأ)

#### **Effect of Wastewater Irrigation on Plant enzymes and Soil Health Assessment in Borg Elarab region (16 Bold)**

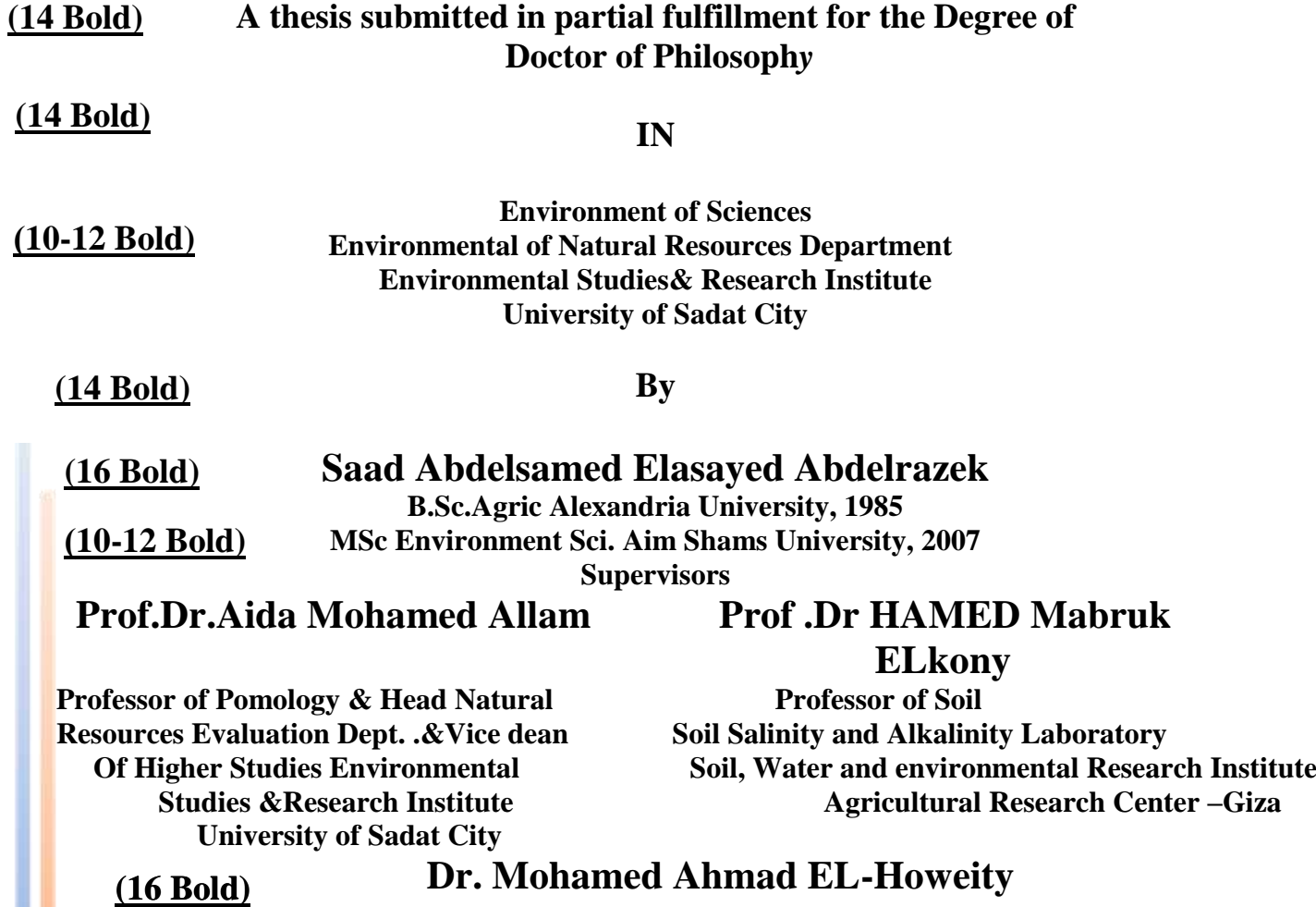

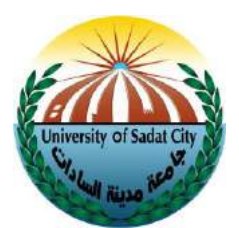

**Assistant Professor of Soil**

**)10-12 Bold)**

**Head of Natural Resources Evaluation Department Environmental Studies & Research Institute University of Sadat City**

**(16 Bold)**

#### **2014**

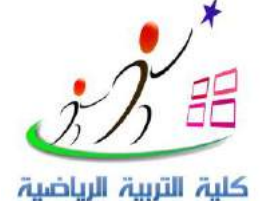

نموذج( ٣ب)

**(16 Bold)**

 **تأثير استخدام خرائط المفاهيم المبرمجة على تعليم منهج ألعاب القوي لطالبات كلية التربية الرياضية**

**رسالة مقدمة الستكمال متطلبات الحصول على درجة دكتوراه الفلسفة في التربية الرياضية )10-12 Bold)**

**(14 Bold)**

**بواسطة**

**شيماء عبد العليم عبد الرازق محليس ماجستير التربية الرياضية كلية التربية الرياضية جامعة مدينة السادات (16 Bold) )10-12 Bold)**

#### **إشراف**

 **دكتور/عزة محمد عبد الحميد العمري أستاذ بقسم العاب القوي كلية التربية الرياضية جامعة مدينة السادات**

**دكتور/ بكر محمد احمد سالم أستاذ ورئيس قسم العاب القوي كلية التربية الرياضية جامعة مدينة السادات**

**دكتور/ نبال أحمد حسن بدر مدرس بقسم ألعاب القوي كلية التربية الرياضية جامعة مدينة السادات (16 Bold) )10-12 Bold)**

**(16 Bold)**

**5102م**

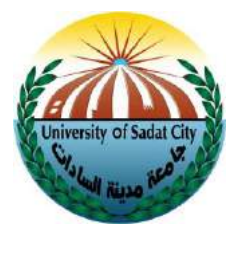

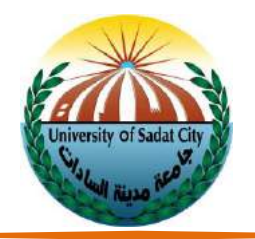

#### **صفحة لجنة المناقشةوالحكم على الرسالةSheet APPROVAL**

تكتب على وجه واحد من الورقة على ان يراعى كتابة اسم الممتحن الخارجي اولا وتختتم اللجنة باسم المشرف الرئيسي. وعند كتابة اسم الممتحن توضع كلمة أستاذ دكتور(.Dr .Prof(أو دكتور).Dr)ثم يوضع االسم كامال ثالثيا على األقل ويستكمل السطر بوضع نقط متتالية بنط ١٠ للتوقيع عليها، وفى السطر التالي تكتب الوظيفة العلمية لسيادته ولا تكتب الوظيفة الإدارية، ثم اسم الكلية او المعهد البحثي ثم اسم الجامعة او المركز الذي ينتمي اليه على ان يكون الحرف الاول فقط من كل كلمة كبيرا (Capital) وبراعى توزيع ما هو مكتوب على كامل الصفحة (نموذج رقم٤أ).

تحتوي هذه الصفحة على ما يأتي بالترتيب: (نموذج ٤أ و٤ب)

-1عنوان الرسالة.

٢-العبارة التالية: رسالة مقدمة استكمالاً لمتطلبات الحصول علي درجة الماجستير في تخصص...... من كلية/معهد في جامعة ເ مدينة السادات.

-3االسم الثالثي أو الرباعي لمقدم الرسالة والشهادة السابقة التي يحملها وتخصصه واسم الجامعة التي منحتهاوسنةالحصول عليها

٤-أسماء رئيس اللجنة وأعضائها وتوقيعاتهم وتخصصاتهم ومكان عملهم.

-1تاريخ مناقشةالرسالة.

**صفحة المقرراتالدراسيةالتياجتازها الطالب.**

تحتوي هذه الصفحة على ما يأتي بالترتيب: (نموذج ٥)

-1أسماءالمقررات.

-2تاريخ اجتياز الطالب بنجاح االمتحان النظري للمقرر.

-3تقدير المقرر.

-4التقدير العام.

**دليل إعداد وكتابة الرسائل العلمية**

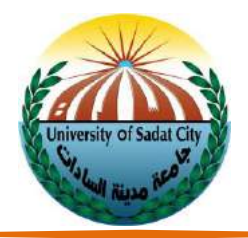

**صفحة اإلهداء** 

هذه الصفحة اختيارية، ويجب أن يكون الإهداء موجزاً وفى حالة كتابتها يجب أن تكتب على وجه واحد من الورقة وبخط  $\frac{1}{1}$ Monotype Corsiva في الرسالة المكتوبة باللغة الإنجليزية أو بخط أبجد هوز Andalus في الرسالة المكتوبة باللغة العربية ببنط .28-1.ويجب أال يزيد اإلهداء DEDICATION عن صفحة واحدة فقط )نموذج .(.

**نموذج )4أ(**

#### **APPROVAL SHEET (14 Bold)**

#### **Cytokine Gene Polymorphism (IL-27) In Egyptian Patients with Hepatitis B Virus (16 Bold)**

**A thesis submitted in partial fulfillment of the requirements for the degree of M.Sc. in …………….. from Genetic Engineering and Biotechnology Research Institute, Sadat City University. (14 Bold)**

**(14 Bold)**

**By**

**Basima Abd El-Raof Abd El-Azeem El-Akhras B.Sc. in Chemistry & Zoology, Faculty of Science, Menoufiya University, 2006 (16 Bold) )10-12 Bold)**

#### **APPROVAL COMMITTEE (14 Bold)**

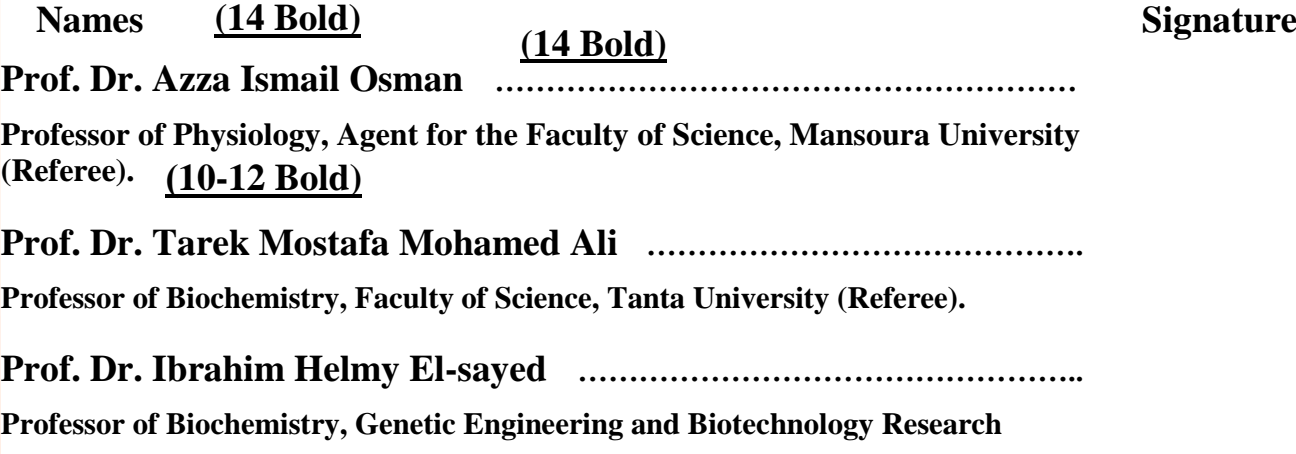

**دليل إعداد وكتابة الرسائل العلمية**

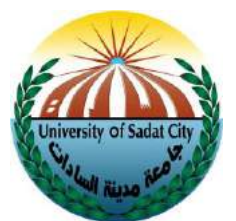

**Institute, Sadat City University (Supervisor).**

**Prof. Dr. Samir Ali El-Masry ………………………………………………….**

**Professor of Biochemistry, Genetic Engineering and Biotechnology Research Institute, Sadat City University (Supervisor).** 

**April 28, 2014 نموذج )4ب( تأثير النيتروكسينيل على المسار الحركي للسيفوبيرازون في الماعز الحلوب** رسالة مقدمة استكمالاً لمتطلبات الحصول على درجة دكتوراه في العلوم البيطرية في تخصص الأدوية البيطرية من كلية الطب البيطري، جامعة مدينة السادات. **بواسطة ط.ب/ صابر أحمد عبد الفتاح الحنبلي ماجستير في العلوم الطبية البيطرية )جامعة المنوفية – 1122( لجنة المناقشة والحكم االسم: التوقيع (14 Bold) (14 Bold) السيد أ.د/ أبو النصر زهره (14 Bold) أستاذ األدوية كلية الطب البيطري – جامعة كفر الشيخ )محكما( السيد األستاذ الدكتور / حازم محمد إبراهيم شاهين أستاذ األدوية كلية الطب البيطري – جامعة دمنهور )محكما( السيد األستاذ الدكتور / طه عبد الفتاح عطية أستاذ األدوية كلية الطب البيطري – جامعة مدينة السادات )مشرفاً( السيد األستاذ الدكتور / أشرف عبد الحكيم الكومي )10-12 Bold) (16 Bold) (14 Bold) (14 Bold) (16 Bold) )10-12 Bold) (14 Bold) )10-12 Bold)**

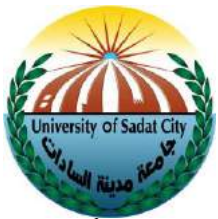

**أستاذ ورئيس قسم األدوية كلية الطب البيطري – جامعة بنها )مشرفاً(**

**5 يناير 1122 )10-12 Bold)**

#### **نموذج )1(**

#### **Certificate**

According to the department of Graduate Studies, it is certify that

The student \ - registered for a PhD Degree has completed a study of obligatory and optional courses as a partial fulfillment to get a PhD DEGREE In Surveys of Natural Resources in Environmental Systems Department as follow:

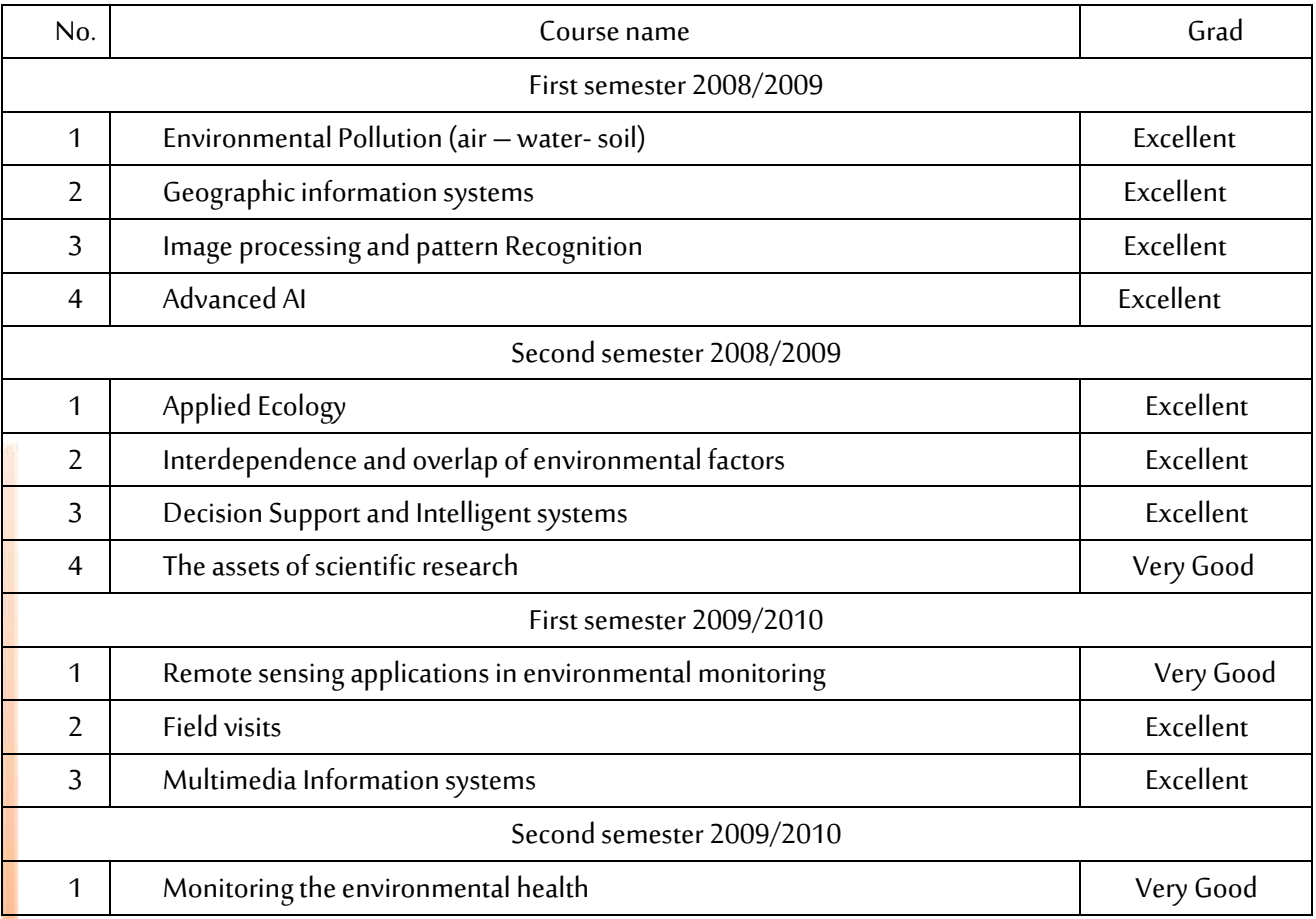

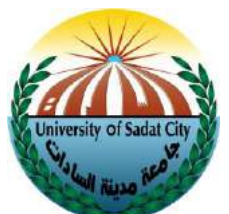

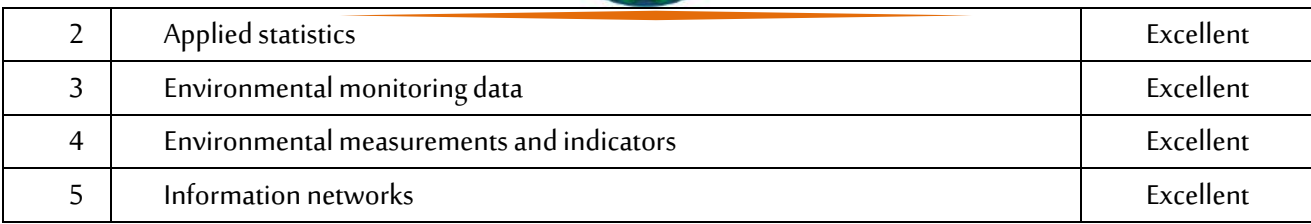

He has passed the test of these courses with excellent grade (91.12%)

Vice Dean

For Post-graduated Studies and Research

#### نموذج (٦)

 $\rightarrow$  *DEDICATION To my lovely parents for their praying and help all over my life.To my husband for his support and effort during my post-graduate studies .To my sweet little Farida,who is shining in my life. To Dr,Ramez for all the support and help he willengly offered. and to all my friendes who support me*  **Monotype Corsiva (20B) 2 Space (20)**

> ملحوظة: هذه الصياغة غير ملزمة وللطالب الحق فى صياغة اإلهداء بالعبارات التي يراها

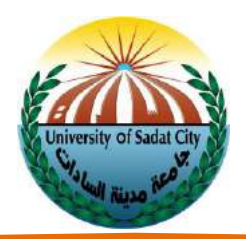

#### **صفحة الشكر**

يراعي الإختصار ويقتصر الشكر على أسماء السادة أعضاء لجنة الإشراف، والأشخاص أو الهيئات التي ساعدت وساهمت في إتمام البحث دون مغالاة وبجب أن تكتب على وجه واحد من الورقة بخط Monotype Corsiva باللغة الإنجليزية أو باللغة العربية بخط أبجد هوز Andalus ببنط 1\-٢٠. ويجب ألا يزيد الشكر ACKNOWLEDGEMENT عن صفحة واحدة فقط (نموذج ۷).

#### **LIST OF ABBREVIATIONS AND INITIALS صفحةقائمةاالختصارات**

يتم تحديد عنوان هدهالصفحة حسبمحتواهافقط،فقد تكون ABBREVIATIONS أو INITIALS أوSYMBOLSفقط أو أي توافق بين اثنين أو أكثر.

#### **صفحة جدول املحتوى**

تكتب على وجه واحد للورقة وتكون المسافة بين السطور مفردةSingle Space وبتم ذكر جميع العناوين الرئيسية في جسم الرسالة ورقم الصفحات، بدءاً من صفحة الإهداء حتى صفحة ملخص اللغة الانجليزية (نموذج ٨)، على أن يراعي الآتي:  $\frac{1}{1}$ (١) تكتب كلمة جدول المحتويات أو CONTENTS في منتصف السطر الأول في الصفحة الأولى بخط TNR 16 Bold وإذا احتاج جدول المحتويات إلى أكثر من صفحة يوضع في أعلى الصفحة التالية من الهامش الأيسر بخط TNR 16 Bold عبارة CONTENTS (continued) تكتب عناوين أجزاء الرسالة بحروف كبيرة بخط TNR 14 B بدون ترقيم، والعناوين الرئيسية داخل الأجزاء تكتب بخط Bold 13 TNRوالعناوين الفرعية تكتب بخط 13 TNR، مع مراعاة تحريكها جهة اليمين قليال، مع وضع نقط حجمها font)10) من نهاية الجملة حتى رقم الصفحة في أقصى اليمين.

(٢) تبدأ كتابة عناوين الأقسام الرئيسية من هامش الصفحة بحروف كبيرة بدون ترقيم. أما العناوين التي تتدرج تحتها فإنها تبدأ إلى الداخل ويتم ترقيمها بأرقام عددية تتفرع إلى حروف والحروف تتفرع إلى أرقام الرومانية بين قوسين ثم إلى حروف بين قوسين كما هو الحال فى متن الرسالة على أن تبدأ كل مستويات الترقيم من هامش الفقرة، وكذا السطر الأول من المتن تحت كل عنوان، وعلى أن تبدأ جميع السطور التالية له من هامش الصفحة.

(٣) فى حالة العناوين الطويلة والتي تشغل أكثر من سطر واحد تكتب السطور التالية للسطر الأول بمحاذاة بداية الكلمة الأولى من العنوان مع ترك المسافة التيتوجد تحت الرقم خالية.

(٤) يفضل قصر قائمة المحتويات على العناوين الرئيسية وتحت الرئيسية فقط (نموذج رقم ٨)

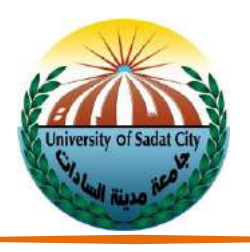

نموذج (۷)

#### *ACKNOWLEDGMENT*  **Monotype Corsiva (20B)**

*In the name of Allah, the Most Gracious and the Most Merciful Alhamdulillah, all praises to Allah for the strengths, all his grants and His blessing in completing this thesis.'*

*I would like to express my heartfelt gratitude, sincere appreciation and profound regards to the following people who, in one way or another, gave guidance, strength, and encouragement in making this case presentation possible.*

**(20)**

*Prof.Dr. Mohamed E. Ebeid, Prof. of Biochemistry, Genetic Engineering and Biotechnology Research Institute, University of Sadat City, for his support, his kind supervision and his personal and academic guidance.*

*Prof. Dr. Shahira S. Barakat, Prof. of Pediatrics', faculty of medicine,University of Alexandria, for her kind supervision, her patience, constructive comments, valuable advices that help me in this work.*

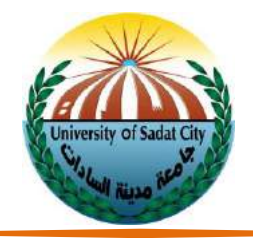

#### نموذج (۸)

#### **CONTENTS**

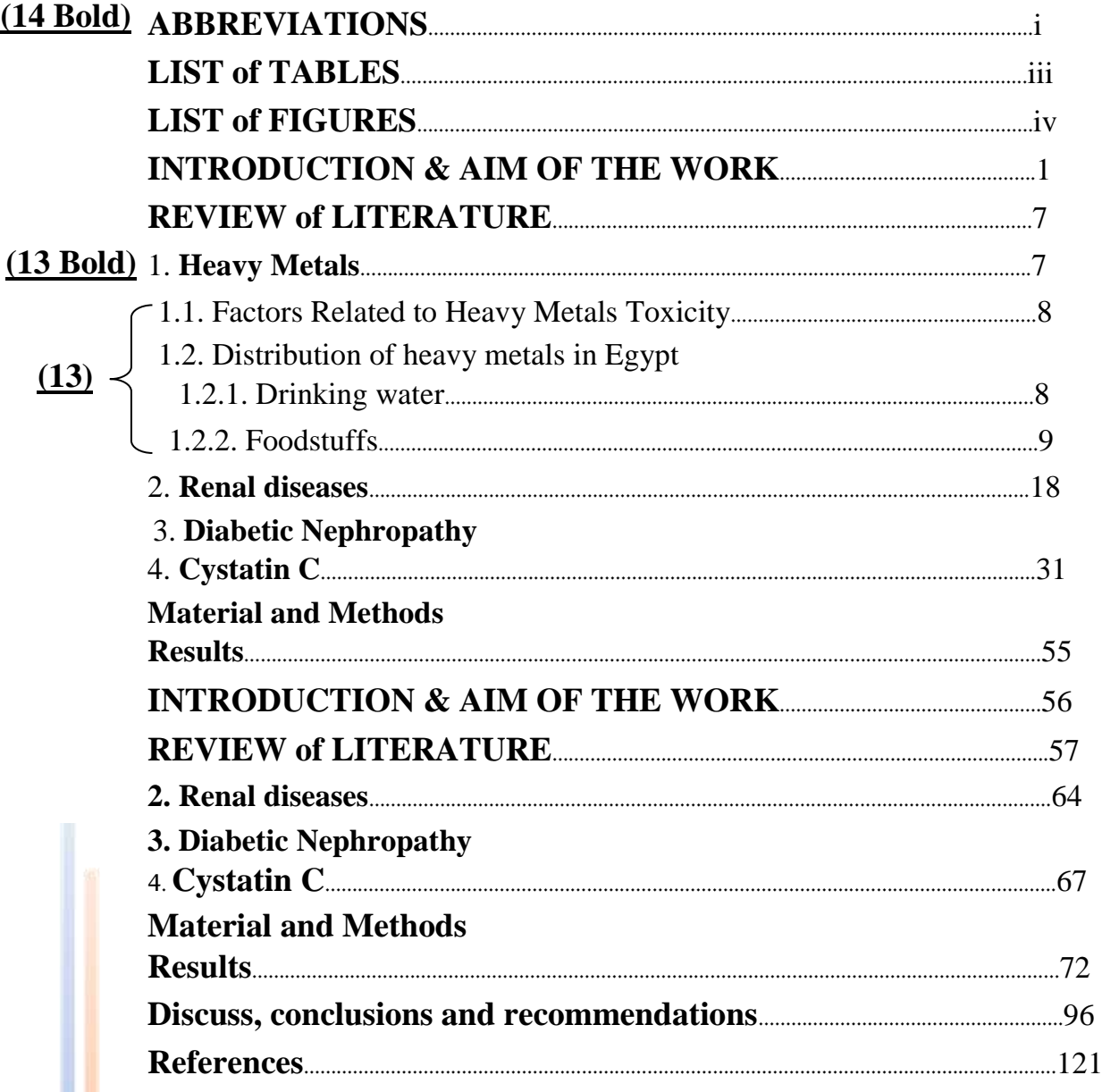

 $\overline{\phantom{a}}$ 

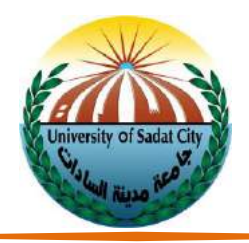

#### **)LIST OF TABLES( صفحةقائمةالجداول**

وتشمل الجداول التي تحتويها الرسالة مع ذكر رقم الصفحة التي يبدأ بها كل جدول، وبراعي أن يكتب عنوان الصفحة بحروف كبيرة CAPITAL وبخط TNR 16 B أما محتوياتها فتكتب ب خطـ13 TNR وتكون المسافة بين السطور مفردة Single Space. وتترك مسافة مقدارهاf pt. 6 قبل وبعد كل عنوان (نموذج٩).

#### **صفحة قائمة األشكال )FIGURES OF LIST)**

وتشمل الأشكال التي تحتويها الرسالة مع ذكر رقم الصفحة التي يوجد بها كل شكل وبراعي أن تكتب عنوان الصفحة بحروف كبيرة CAPITAL وبخط B 16 TNRأما محتوياتها فتكتب بخط13 TNRوتكون المسافةبين السطورمفردة Space Single. وتترك مسافة مقدارها6 pt. قبل وبعد كل عنوان (نموذج ١٠).

#### **مصادرالجداول واألشكال:**

يكتب مصدر الجدول أو الشكل أو الصورة أسفلها مباشرة، وبراعى كتابة معلومات المصدر كاملة، مثلما تكتب في قائمة المراجع سواء كان المصدر أجنبيا أم عربيا، وتكتب المراجع الأجنبية بحجم خط ١٢ Times New Roman ويستخدم الخط العربي التقليدي العادي خط 12 Arabic Traditionalفي المراجع العربية

#### **صفحة الملخص**

يُعّرف الملخص على أنه مختصر شامل يعكس بدقة محتوى الرسالة وبما لا يتجاوز ٤٠٠ كلمة. ֦֧֦֧ ٍ<br>پ

#### **متن الرسالة Text**

تتم الكتابة على وجهى الورقة ويراعى في كتابة المتن الآتي: أ. المسافة بين السطور فى متن الرسالة مسافة ونصف 1.5 Space. ب. تكتب عناوين الأجزاء الرئيسية للرسالة في منتصف السطر الأول بخطB TNR 16 وبحروف كبيرة Capital وبدون ترقيم، وببدأ الجزء دائما فى صفحة يمنى فى رسائل اللغة الإنجليزية وصفحة يسرى فى رسائل اللغة العربية. ج. تكتب العناوين الرئيسية داخل كل جزء بخطB 14 TNR،وإذا كان تحتها عناوين فرعية تكتب بخط B 13 TNR، وال توضع نقطة (.) أو نقطتان رأسيتان (:) في نهاية العنوان.

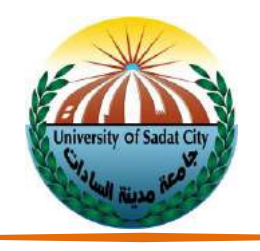

نموذج (۹)

#### **LIST OF TABLES (16 Bold)**

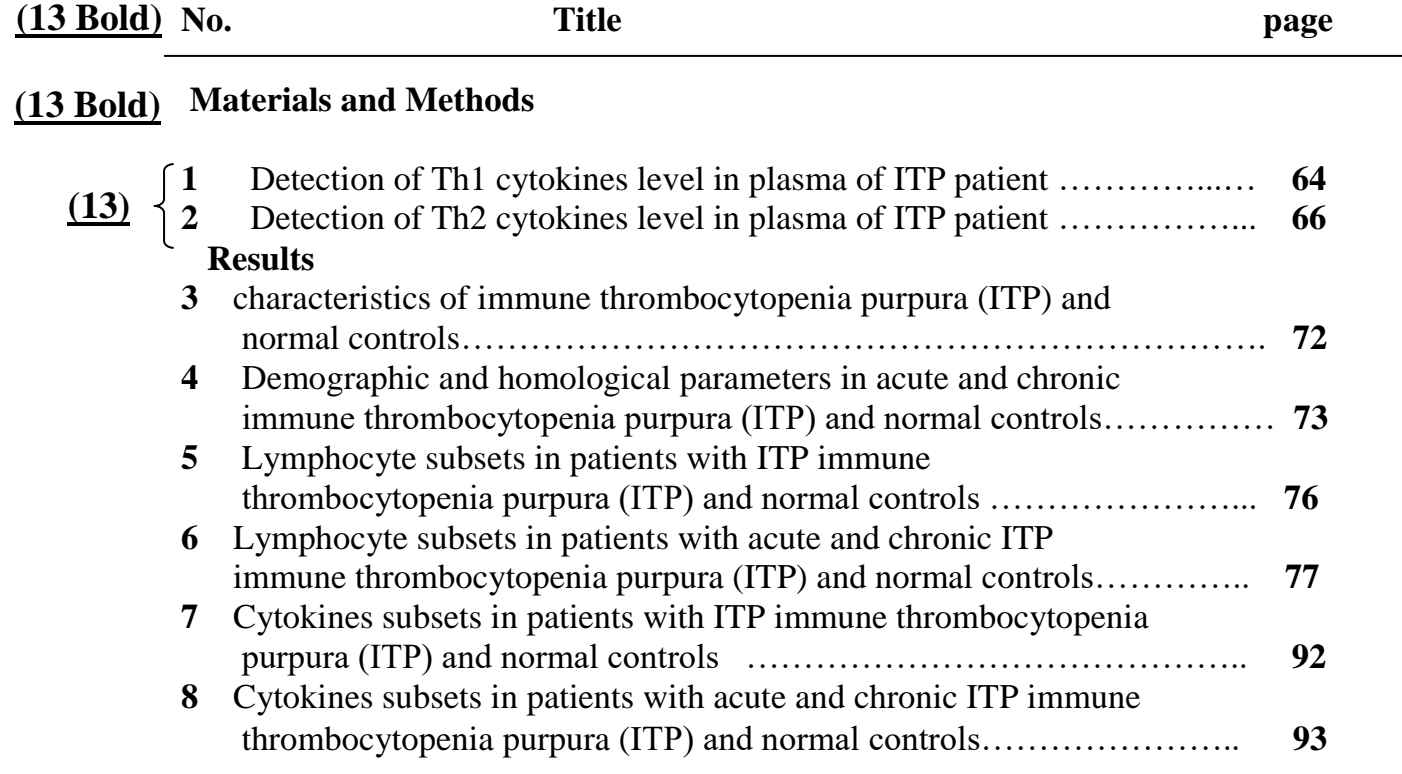

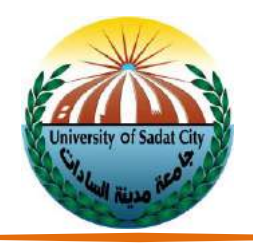

#### نموذج (١٠)

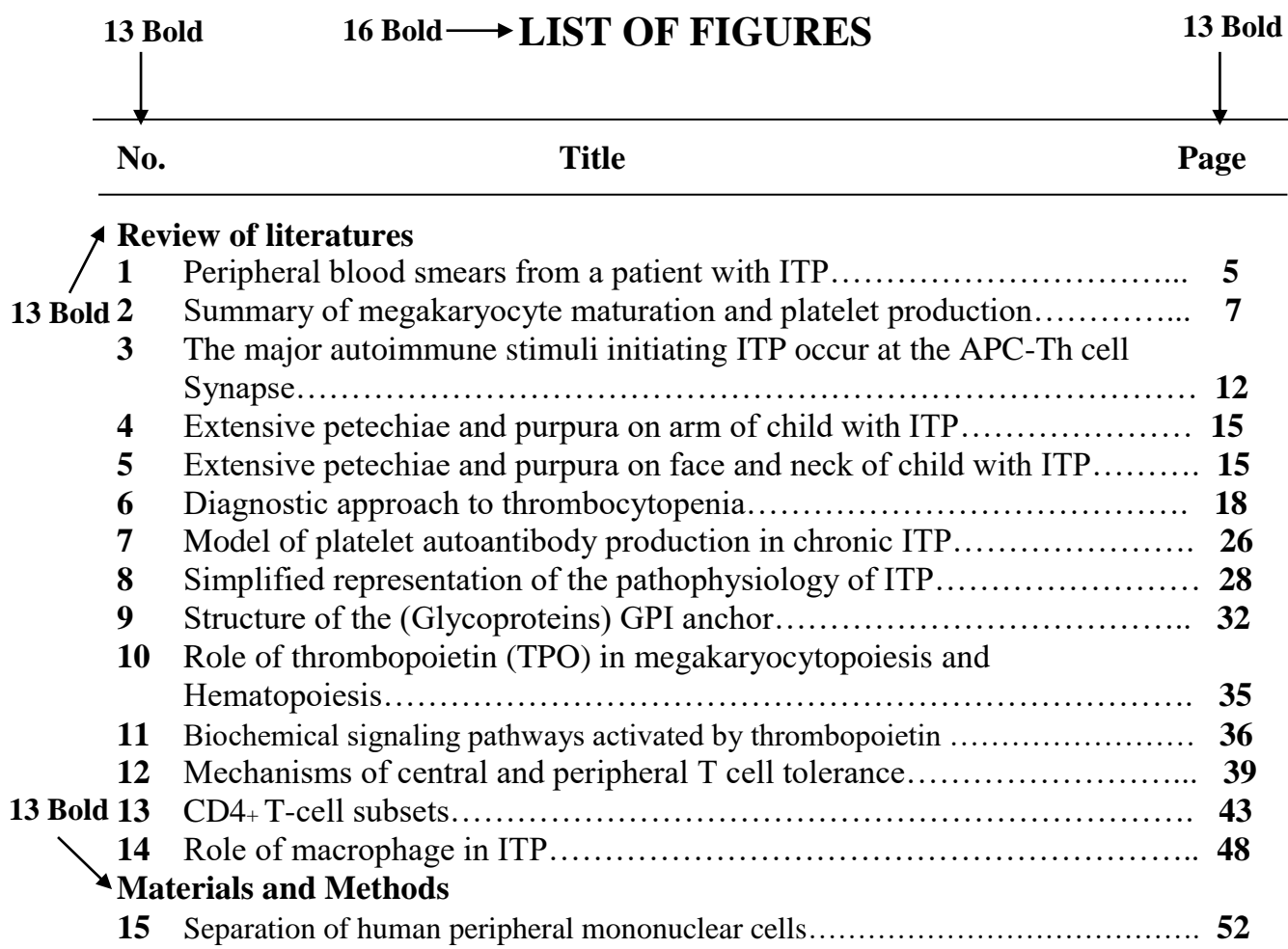

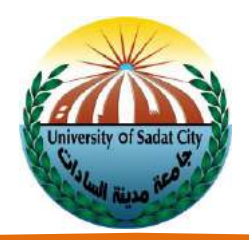

د-فى حالة العناوين الطويلة والتي تشغل أكثرمن سطر واحد تكون المسافةبين سطورهامفردةSpace Singleوتبدأ السطور التالية للسطر الأول بمحاذاة الكلمة الأولى من العنوان، مع ترك المساحة التي توجد تحت الرقم أو الحرف المميز للعنوان أي منهما خالية.

هـ تكتب جميع العناوين بخط ثقيل (Bold) ولا توضع تحتها خط ويجب فصل أي عنوان عن الفقرة التي تليه أو التي تسبقه بمسافة أكبر قليلا عن تلك التي توجد بين سطور الفقرة. كما يجب عدم وضع عنوان منفرد في نهاية الصفحة إذ يجب أن يوجد جزء من الفقرة ال يقل عن سطرين.

و. تكتب الفقرات Paragraphs بخطTNR 12 وتبدأ للداخل بمسافة ١,٢٧ سم (٠,٥٪)، مع بداية جميع السطور التالية من الفقرة من هامش الصفحة، ومع ترك مسافة بين الفقرات تزيد بمقدار النصف عما بين سطور الفقرة.

ز. الأسماء العلمية الاختصارات ذات الأصول اللاتينية مثل (et al., in vivo, eg., etc.) تكتب بخط مائلITALIC بحروف صغيرة ما عدا الحرف الأول فقط من اسم الجنس فيكتب كبيرا Capital.

ح. أسماء الباحثين (Authors) وسنوات النشر تكتب بخط عادى مثل باقي المتن.

ط. في حالة الاستعانة بأكثر من مرجع في السياق فإنها تكتب مرتبة زمنيا بالأقدم فالأحدث.

ى. في الرسائل التي تكتب باللغة الإنجليزية تكون المسافات الخالية بين الكلمات أو بين الكلمات وأدوات الترقيم على النحو التالي: - تترك مسافة واحدة فقط بين الكلمات وتأتى جميع أدوات الترقيم بعد آخر حرف فى الكلمة مباشرة دون ترك مسافة على أن تترك مسافة واحدة خالية بعد جميع أدوات الترقيم.

- لا تترك مسافات خالية حول الشرطة (-) التي تقسم الكلمات المركبة أو الشرطة المائلة (/) أو بين الرقم والكسر الاعتيادي أو بين الأقواس وما بداخلها (٢٠) أو بين مكونات العدد الترتيبي 1st 2<sup>nd</sup> 1

ك. في الرسائل التي تكتب باللغة العربية من المقبول أن تترك مسافة واحدة خالية بين الكلمات وقبل وبعد جميع أدوات الترقيم ولكن لا تترك مسافة خالية بين واو العطف والكلمة التي تلها.

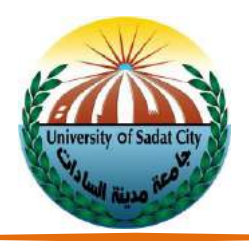

#### **مشتمالت الرسائل العلمية**

وعادة ما تشمل الرسائل العلمية الفصول التالية: -**الفصل األول: المقدمةوالدراساتالسابقة** وتشمل خلفية كافية عن موضوع الرسالة، وبما يتيح فهم النتائج والمناقشة، كما يتضمن مبررات إجراء الدراسة وأهميتها. وبتضمن الدراسات السابقة المحلية والعالمية ذات الصلة بموضوع الدراسة، والنتائج التي تم التوصيل إليها. **الفصل الثاني: الموادوالطرق المستخدمة**

وتحتوي على التفاصيل الدقيقة للعينات وحجمها وطرق جمعها ومناطقها وتفاصيل الطرق المستخدمة للتحاليل والأجهزة المستخدمة وكيفية تنظيم البيانات وتحليلها.

#### **الفصل الثالث: النتائج**

وبتضمن عرض النتائج التي تم التوصل إليها من الدراسة، وتوفير البيانات الإحصائية الخاصة بها.

#### الفصل الرابع: مناقشة النتائج والاستنتاجات والتوصيات

وبتضمن مناقشة النتائج التي تم التوصل إ ليها وشرحها والتعليق عليها وما يمكن تطبيقه وما يمكن أن يبني عليه في دراسات لاحقة مستقبال

#### **قائمة المراجع REFERENCES**

- ويحتوي جميع المراجع التي تم االستعانة بها في كتابة الرسالة طبقا للقواعد المطبقة في كتابة المراجع العلمية.
	- قائمة المراجعكما هو موضح بنماذج كتابة المراجع يراعى االتي:
- المسافة بين السطور مفردة Single space على أن تدخل السطور التالية للسطر الأول من كل مرجع بمقدار ١,٢٧سم  $\cdot$ ,  $\circ$ )
- تترك مسافة بعد وقبل كل مرجع قدرها \ Pt وبمكن تنفيذ كل ما سبق باستخدام امر تنسيق Format في الحاسب الآلي.
- إذا كان المرجع كتاباً أو رسالة علمية يكتب الحرف الأول من كل كلمة كبيراً Capital. وفي نهاية المرجع يكتب العدد الكلى  $\mathbf{r}$ ŕ لصفحات المرجع ويكتب بعده حرف P.

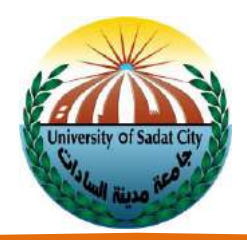

● تكتب اختصارات أسماء الدوريات طبقاً للاعتماد الدولى.  $\mathbf{r}$ 

Prechtha, T.; Parkpian, P. and Visvanathan, C., 2008. Assessment of heavy metal contamination and its mobilization from municipal solid waste open dumping site. J. Hazard Mater. 156:86-94.

- \_ تكتب أسماء جميع الدوريات كاملة أو تكتب جميعها مختصرة والأفضل هو الاختصار.
- يكتب أولاً أسم العائلة للباحثين يتبعه فاصلة (,) ثم تترك مسافة واحدة ثم اختصارات باقي الاسم ولا تترك أي مسافة E. بعد النقطة التي تلى الحروف الأولى لأسماء الباحثين وتفصل أسماء الباحثين عن بعضها البعض بفاصلة منقوطة (;) وتوضعand قبل المرجع الأخير ثم سنة النشر بين قوسين تليها نقطة (.) بعدها يكتب عنوان البحث أو المرجع ثم توضع (.) وبعدها تكتب بيانات جهة النشر (اسم المجلة) ثم فاصلة ثم رقم المجلد ثم رقم العدد بين قوسين ثم توضع نقطتان رأسيتان (:) ثم يوضع رقم الصفحة الأولى من البحث ثم شرطة (-) ثم رقم الصفحة الأخيرة من البحث ولا تترك أى مسافات خالية بين بيانات رقم المجلد وأرقام الصفحات الخاصة بالبحث والمثال على ذلك:

Saunders, J.A.; Mischke, S.; Emily, A.L. and Hemeida, A.A. (2004). Selection of international molecular standards. for DNA fingerprinting of Theobroma cacao. Theor. Appl. Genet. 110:41-47

• تكتب الدوريات العربية بنفس النظام المتبع في الدوريات المكتوبة باللغة الإنجليزية مع ترتيبها أبجدياً على النحو التالي:  $\ddot{\cdot}$ يكتب اسم عائلة المؤلف الاول ثم فاصلة ثم اسمة الاول والاوسط ثم فاصلة وحرف (و) ثم اسم المؤلف الثاني كاملاً بطريقة Ĺ عادية غير مقلوبة وهكذا، ثم توضع سنة النشر بين قوسين ثم توضع نقطة ثم يكتب عنوان المرجع كاملاً ثم توضع نقطة ثم اسم الناشر بالنظام التالي:

(١) النشر في دورية علمية: يكتب اسم الدورية كاملا بعد عنوان البحث ثم رقم المجلد ثم رقم العدد بين قوسين ثم نقطتان رأسيتان ثم رقم الصفحة الاولى من البحث ثم شرطة ثم رقم الصفحة الاخيرة من البحث ثم توضع نقطة. (٢) إذا كان المرجع كتاباً: يوضع اسم الناشر بعد العنوان متبوعاً بشرطة ثم اسم المدينة التي يوجد فيها الناشر ثم يوضع شرطة ֧֦֧֦֧֦֧֝<br>֧֝֬֜֓֕֓֝֬֝֓֝  $\frac{1}{1}$ ثم اسم الدولة ثم شرطة ثم يكتب عدد الصفحات ثم كلمة صفحة أو صفحات حسب حالة اإلعراب.

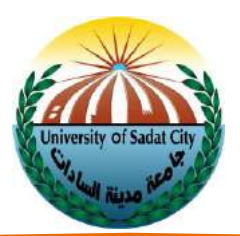

#### **نماذج كتابة المراجع**

● عند وجود أكثر من بحث لنفس الباحث في نفس السنة يكون الترتيب حسب ورود ذكر البحث في السياق وبراعي استخدام a، b، cكلماوردذكر البحث في متن الرسالة:

Simmonds, P. (2004a). Genetic diversity and evolution of hepatitis C virus 15 years on. J. Gen. Virol., 85:3173- 3188.

Simmonds, P, (2004b). Consensus proposals for a unified system of nomenclature of hepatitis C virus genotypes. Hepatology, 42:962-973.

عند وجود أكثر من بحث لنفس الباحث في سنوات مختلفة يكون الترتيب من الأقدم الي الأحدث:

Fried, M. W. (2002). Side effects of therapy of hepatitis C and their management. Hepatology, 36:37-44 . Fried, M. W. (2005). Peginterferon alfa-2a plus ribavirin for chronic hepatitis C virus infection. N. Engl J. Med. 347:975-982.

 عند وجودالباحثمنفردا أومعآخر أومعآخرين: يكون الترتيبالمنفردأوال ثم معآخر ثم معآخرين بغضالنظر عن سنوات النشر:

Saha, S. (2004). BcePred: Prediction of continuous B-cell epitopes in antigenic sequences using physico-chemical properties. Artificial Immune Systems, Proceedings, 3239:197-204.

Saha, S. and Raghava, G. P. (2006). Prediction of continuous B-cell epitopes in an antigen using recurrent neural network. Proteins, 65:40-48.

Saha, S., Bhasin, M. and Raghava, G. P. (2005). Bcipep: a database of B-cell epitopes. Genomics, 6:79-85.

عند وجود الباحث مع آخرين مختلفين في بحثين مختلفين في نفس السنة أو سنوات مختلفة يراعي الترتيب حسب الباحث الثاني تبعا للحروف الأبجدية:

Farci, P.; Alter, H. J.; Wong, D. C.; Miller, R. H.; Govindarajan, S.; Engle, R.; Shapiro, M. and Purcell, R.H, (1994). Prevention of hepatitis C virus infection in chimpanzees after antibody mediated in vitro neutralization Proc. Natl. Acad. Sci. 91:779-788.

Farci, P.; Govindarajan, S.; Wong, D.C.; Engle, R.; Lesniewski, R.R.; Mushahwar, I.K.; Desai, S.M.; Miller, R.H. and Ogata, N, (1992). Lack of protective immunity against reinfection with hepatitis C virus. Science, 258:135-140 .

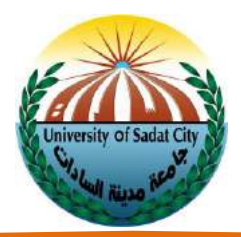

عند نقل معلومات المراجع من خلال مرجع آخر ، دون الاطلاع على المرجع الأصلي تكتب في نهاية المرجع الأصلي في قائمة المراجع عبارة Cited after متبوعا باسم الباحث ثم سنة نشر بين قوسين للمرجع الذي تم الاستعانة به على ان يدكر المرجع الدي تمت االستعانة به في موقعة ضمن قائمة المراجع.

Shaw, M. D. (l965). Electrophoretic variation in Enzymes. Science, 149:936-951 (Cited after Cruz, et al. 2009).

عند نقل معلومات من مستخلص بحث (Abstract) منشور في مجلة متخصصة لتجميع مستخلصات الأبحاث يتم كتابة اسم المؤلف ثم سنة النشر ثم عنوان البحث ثم المجلة ثم رقم المجلد ثم رقم الصفحات ثم كتابة كلمة Cited from ثم اسم مجلة المستخلصات ورقم المجلد ورقم المستخلص وسنة النشر لدورية المستخلصات:

Basiao, Z.U. and Taniguchi N. (l984). An investigation of enzyme and other protein polymorphisms in Japanese stocks of the Tilapias Oreochromis niloticus. Aquaculture, 38 (4): 335-345. Cited from Fish Biology Abst. 4: 2352  $(7 \ldots).$ 

عند الاستعانة بمرجع كتاب كامل له مؤلفون: يتم كتابة اسم المؤلف ثم سنة نشر الكتاب، ثم عنوان الكتاب بحيث يكون الحرف الأول من كل كلمة كبيرا ثم دار النشر ثم عنوانها ثم يذكر العدد الكلي لصفحات المرجع متبوعة بحرف .p أو بحرفي .pp:

Pavel, P. (2002). Computational Molecular Biology. Academic Press, New York. 750 p.

عند الاستعانة بفصل له مؤلفون من كتاب له محررون آخرون يتم كتابة اسم المؤلف ثم سنة نشر الكتاب ثم عنوان الفصل ثم عنوان الكتاب مسبوقا بكلمة In: ثم ما بين قوسين اسماء المحررون ثم دار النشر وعنوانها ثم ارقام الصفحات المستخدمة مسبوقة بحرفي ,pp:

Karp, G. (2008). Cell and Molecular Biology. In: Concepts and Experiments (John, W. and Russell, B.) Sons Press, Inc., New York, pp. 92-115.

عند الاستعانة ببحث من الشبكة الدولية للمعلومات (Internet) يتم كتابة الموقع المستخدم مفصلا بعد المرجع كاملا في كل من حالتى الدوريات التي تنشر On line فقط، والمراجع غير المنشورة في دوريات علمية.

Tu, Z.; He, G.; Li, K. X. and Chen, M. J. (2005). An improved system for competent cell preparation and high efficiency plasmid transformation using different Escherichia coli strains. Electronic Journal of Biotechnology. 8(1)http://www.ejbiotechnology.info/content/vol8/issue1/full/8

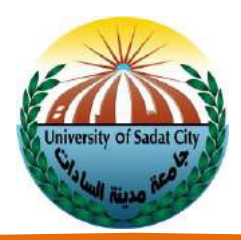

عند وجود المرجع منشور في مؤتمر علمي: يتم كتابة اسم الباحث أو الباحثين بالنظام المتبع ثم سنة نشر بين قوسين ثم توضع نقطة ثم عنوان البحث ثم توضع نقطة ثم تاريخ المؤتمر ثم فاصلة ثم مكان المؤتمر ثم فاصلة ثم .pp ثم مدي عدد الصفحات:

Youssef, M.; Hanan, A. N.; Waiel, F. and Hemeida, A. A. (2010). Application of Epitopes prediction for antibodies Production against Potato leaf roll virus. The 3<sup>rd</sup> International Conference of Virology "Current Challenges of viral diseases", Nov. 24-25, 2010, Cairo Univ., pp. 256-267 .

 عند االستعانة بمرجعمن رسالة عمليةيتم كتابةاسم الباحثثم سنةنشر الرسالة، ثم عنوان الرسالةثم بيان نوع الرسالة من حيث ماجستير او دكتوراه ثم القسم العلمي ثم اسم الكلية يتبعها اسم الجامعة:

El Zifzafi, M.M.A (2003). Physiological studies on Stevia rebaudiana Bertoni through tissue culture techniques and its suitability for desert regions. Ph.D. Thesis. Dep. of ornamental horticulture, Faculty of Agriculture, Cairo University.

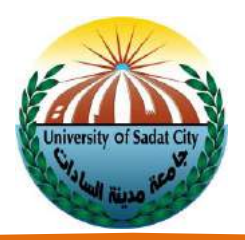

**ملحق أو المالحق APPENDIX أو APPENDICES**

يجوز أن يوضع بعد قائمة المراجع في أخر الرسالة ملحق أو ملاحق، وتحتوي على التفصيل التي لا يتسع لها متن البحث. **الجداول TABLES** 

- يراعى في كتابة الجداول (نموذج١١ و ١٢) الآتي:
	- أ) المسافات بين السطور

تكون مفردةSingle Space سواء في العنوان أو داخل الجدول أو في الملاحظات أسفل الجدول Footnotes.

ب) عرض الجدول

يكون %188 من عرض الورقة.

- ت) عنوان الجدول
- يكتب اعلى الجدول بخط TNR 12B وببدأ بكلمة جدولTable من الهامش الأيسر للجدول وبكتب بعدها رقم الجدول مع وضع (.) بعد الرقم (Table 1.) ثم يكتب العنوان مع مراعاة ان أول حرف فقط في العنوان يكتب كبير وباقي الحروف تكتب صغيرةSmall، على أن يبدأ السطر أو السطور التالية فى مستوى الكلمة الأولى من عنوان الجدول ولا تترك مسافة بين العنوان أو المالحظات أسفل الجدولFootnotes وجسم الجدول.

ث) عناوين الأعمدة

تكتب بخط B10-12 TNRبين خطين مفردين حجم 1/2 .Pt وتبدأ الكلمة األولى من كل عنوان بحرف كبير. وإذا انتمى عنوانين أو أكثر إلى فئة واحدة يتم وضع عنوان مشترك ويوضع تحته خط جامع للعناوين التي تتبعه.

ج)عناوين الصفوف

العمود الأول من الجدول والذي عادة يتضمن عناوين المواد المختبرة يكتب بخط12B-10 TNR وتبدأ سطوره بمحاذاة الجانب الأيسر، والعناوين الفرعية منها تبدأ إلى الداخل بمقدار مسافتين، أما البيانات والأرقام داخل الجدول فتكتب بخط B10-12 TNRتبعا لحجم البياناتبالجدول.

ح)قيم التحليل الإحصائي

تكتب إن وجدت ضمن محتوبات الجدول.

خ)عدد الأرقام العشربة

يتم توحيدها في الصفة الواحدة وبجب عدم المبالغة في زبادة عددها.

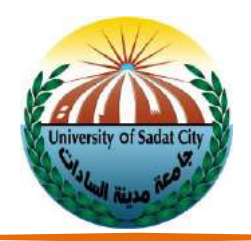

د) ملاحظات أسفل الجدول (Footnotes) تكتب بخط11-11 وبذكر فيها الاختصارات والملاحظات والتعليقات وببدأ السطر الأول والسطور التالية من الهامش مباشرة .

ذ) الجداول الكثيرة الأعمدة

يتم طبع الجداول الكثيرة الأعمدة التي تزبد المساحة التي تحتاجها أعمدتها عن عرض الصفحة وبتم وضعها بحيث يمكن قراءتها عند إدارة الرسالة فى اتجاه عقرب الساعة بمقدار ٩٠ درجة على أن يوضع رقم الصفحة أسفل عرض الصفحة مثل باقي الصفحات.

ر) متن الجدول يراعى ألا يتضمن أية خطوط رأسية أو افقية بداخلة ما عدا رأس الجدول فيمكن أن يتضمن خطوطاً ׅ֧֡֜֓<sup>֚</sup> افقية فى حالةتفرع العناوين.

ز) ترتيب الصفات المدروسة في الجداول التي تحتوي على أكثر من صفة يتم وضع الصفات المدروسة في الجدول بنفس الترتيب التي تناقش به فىمتن الرسالة

س(ينتهي الجدول من أسفل بخط أفقي مفرد حجمه 2/1 Pt.

- ش( توضع جميعالجداول التي تشغل مساحة أقل من تلك المتبقية فى الصفحة فى سياق النص داخل متن الرسالة Text (نموذج رقم ١٤). وتوضع الجداول التي تشغل أكثر من المساحة المتبقية من الصفحة في الصفحة التالية مباشرة لذكرها فى متن الرسالة.
- ص) الجدول الذي يتجاوز طوله الصفحة الواحدة يكتب عنوانه في أول الصفحة الأولى فقط وتكتب Continued أو .Cont في الركن الأيمن أسفل الصفحة، ثم يكتب في الصفحة الثانية مكان العنوان عبارة Table 1 Continuedولا يكتب العنوان مرة أخرى ويكتفي بكتابة رؤوس الأعمدة.

**األشكال Figures**

يطلق اسم شكل على الصور، والرسوم الفنية والتخطيطية (نموذج رقم ١٣) وبراعي فيها الأتي:

أ) المسافات بين السطور

تكون مفردة Single space سواء كان ذلك في العنوان أو في داخل الشكل او الصورة أو حولها.

ب) عناوين الصور والأشكال البيانية

تكتب بانواعها من بداية أسفل الصورة أو الشكل بخط TNR 12B مع وضع شكل Fig. ثم رقم الصورة وبتبعة نقطة. بعدها يكتب العنوان، وإذا زاد العنوان عن سطر واحد تكتب السطور التالية فى مستوى الكلمة الأولى من العنوان.

ت) توضع جميع الأشكال داخل اطار حجم خطة 1/2 Pt.

**دليل إعداد وكتابة الرسائل العلمية**

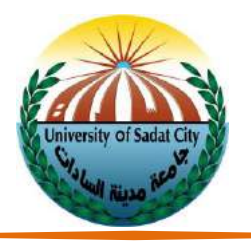

نموذج (١١)

#### **)12 Bold)** ↓

**Table: Chemical Analysis of the studied Bentonitic Clay Samples South West Alamin Area** 

|                      | Thick. | <b>Chemical Analysis Wt. %</b> |                                |                                |      |      |                   |        |                 |        |       |            |
|----------------------|--------|--------------------------------|--------------------------------|--------------------------------|------|------|-------------------|--------|-----------------|--------|-------|------------|
| <b>Sample</b><br>No. | m.     | SiO <sub>2</sub>               | Al <sub>2</sub> O <sub>3</sub> | Fe <sub>2</sub> O <sub>3</sub> | CaO  | MgO  | Na <sub>2</sub> O | $K_2O$ | Cl <sub>1</sub> | $SO3-$ | L.O.I | <b>CEC</b> |
| <b>Tr-A1.</b>        | 1.95   | 56.30                          | 16.38                          | 6.99                           | 0.78 | 1.72 | 2.63              | 1.73   | 0.84            | 0.11   | 12.53 | 85.3       |
| $Tr-A2$              | 3.00   | 52.66                          | 17.19                          | 10.85                          | 0.85 | 1.42 | 2.13              | 1.97   | 0.36            | 0.19   | 12.37 | 85.0       |
| $Tr-A3$              | 1.55   | 54.44                          | 18.99                          | 6.71                           | 0.72 | 1.49 | 2.24              | 1.94   | 0.41            | 0.15   | 12.90 | 84.7       |
| $Tr-A4$              | 0.80   | 58.04                          | 17.49                          | 6.16                           | 0.79 | 1.34 | 2.33              | 1.99   | 0.37            | 0.24   | 11.26 | 80.2       |
| Tr-Cl                | 0.40   | 53.17                          | 18.48                          | 7.81                           | 0.71 | 1.63 | 2.32              | 2.04   | 0.52            | 0.19   | 13.12 | 86.4       |
| <b>B.H.Bl</b>        | 0.95   | 54.68                          | 19.22                          | 6.97                           | 0.72 | 1.59 | 1.92              | 1.89   | 0.36            | 0.22   | 12.43 | 85.1       |
| <b>B.H.B2</b>        | 2.90   | 56.88                          | 17.79                          | 7.02                           | 0.57 | 1.89 | 1.64              | 2.10   | 0.28            | 0.18   | 11.65 | 85.1       |
| <b>B.H.AB3</b>       | 3.30   | 55.10                          | 19.21                          | 6.89                           | 0.72 | 1.39 | 1.72              | 1.88   | 0.27            | 0.16   | 12.67 | 84.6       |
| <b>B.H.B6</b>        | 2.10   | 55.80                          | 19.00                          | 6.20                           | 0.43 | 1.48 | 1.85              | 1.88   | 0.41            | 0.22   | 12.73 | 85.7       |
| B.H.A                | 4.20   | 55.49                          | 18.76                          | 7.47                           | 0.65 | 1.34 | 1.61              | 1.93   | 0.32            | 0.17   | 12.27 | 85.3       |
| <b>B,H.A7</b>        | 4.40   | 62.71                          | 15.52                          | 6.23                           | 0.43 | 1.44 | 1.80              | 1.92   | 0.22            | 0.22   | 9.51  | 76.4       |
| <b>B.H.C7</b>        | 2.90   | 56.33                          | 18.87                          | 7.37                           | 0.58 | 1.39 | 1.42              | 1.98   | 0.14            | 0.14   | 11.77 | 79.8       |
| <b>B.H.C2</b>        | 0.50   | 54.15                          | 19.43                          | 6.55                           | 0.71 | 1.37 | 1.59              | 1.59   | 0.30            | 0.62   | 13.69 | 90.1       |
| <b>B.H.AB5</b>       | 0.30   | 68.02                          | 12.87                          | 5.97                           | 0.36 | 1.18 | 1.04              | 1.49   | 0.24            | 0.29   | 8.55  | 69.4       |
| $\mathbf{N_0}$       |        | 56.83                          | 17.59                          | 7.25                           | 0.64 | 1.48 | 1.87              | 1.87   | 0.38            | 0.24   | 11.85 | 85.3       |
|                      |        |                                |                                |                                |      |      |                   |        |                 |        |       |            |

**Bold )10-12) )10-12)**

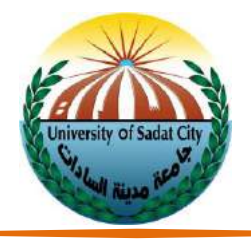

نموذج (١٢)

0.64 0.62 0.65 0.63 0.63 0.63 **GA**  $\vdots$ Siwi (S),Fryhee(F), Oshengpel(O),Taktakt(T),Quape(Q),Karama(K), GormAgaral(GA) …**Siwi (S),Fryhee(F), Oshengpel(O),Taktakt(T),Quape(Q),Karama(K), GormAgaral(GA) based on RAPD and ISSR analysis (above the diagonal ) and overall compound data**  based on RAPD and ISSR analysis (above the diagonal ) and overall compound data 0.67 0.67 0.70 0.79 0.77 0.65  $\vdots$ **K**…0.70 0.80 0.71 067 0.64 0.61 **Q** $\vdots$ …0.74 0.63 0.74 0.71 0.74  $.072$  $\vdots$ **T**…0.70 0.67 0.64 0.63 0.61 …. 071 **O**0.67 0.62 0.67 0.63 0.58 0.71 …. **F**(below the diagonal **(below the diagonal** 0.69 0.63 0.66 0.63 0.63 0.61  $\vdots$  $\sum_{i=1}^{n}$ …**10-12B) )**γ GA  $\circ$  $\mathbf{v}$  $\Gamma$  $\circ$  $\longleftarrow$ K

1

**Table :Similarity matrix among the nine Date palm cultivars and six unknown females** 

Table :Similarity matrix among the nine Date palm cultivars and six unknown females

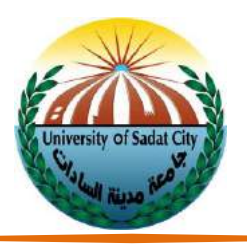

نموذج (١٣)

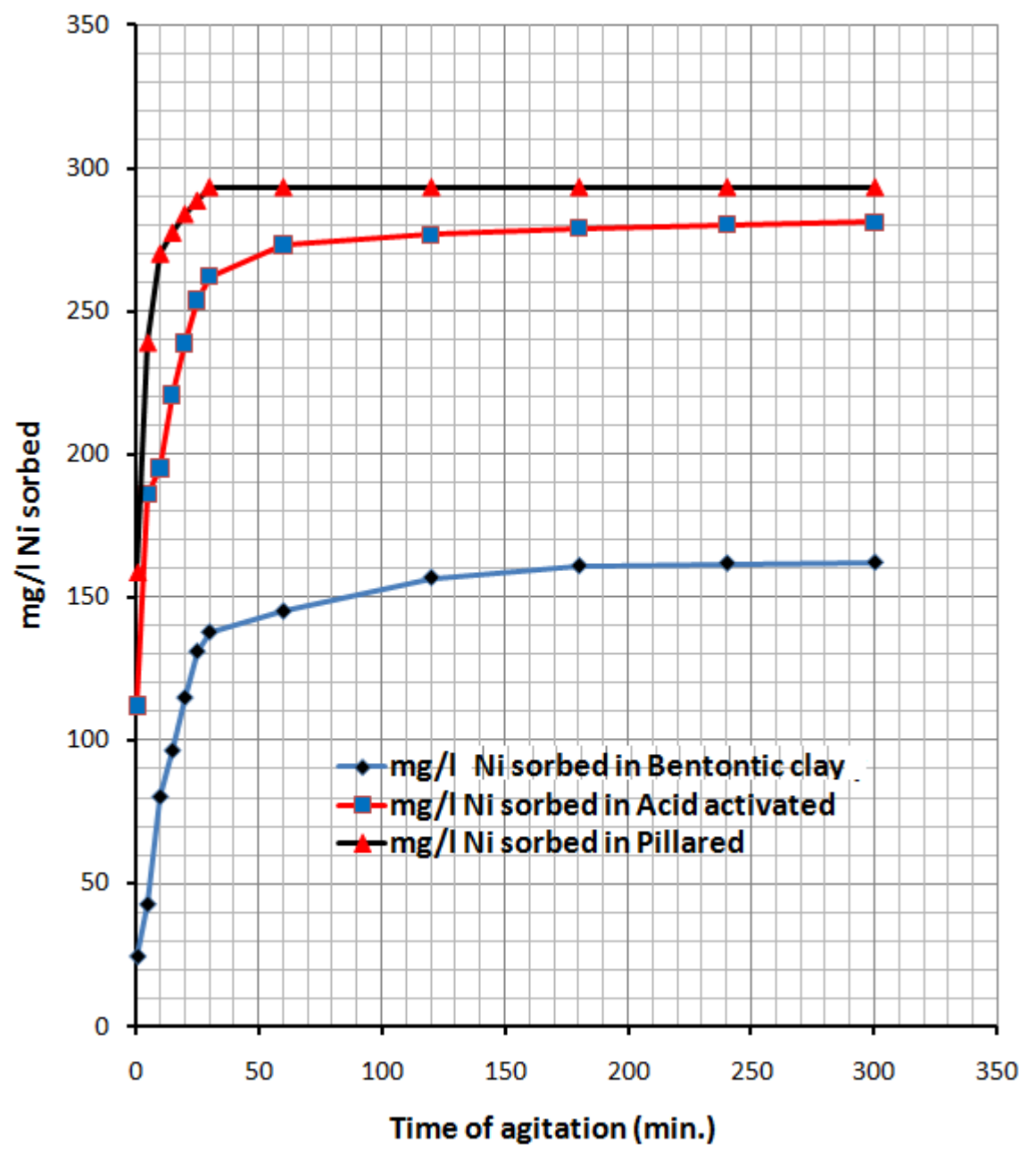

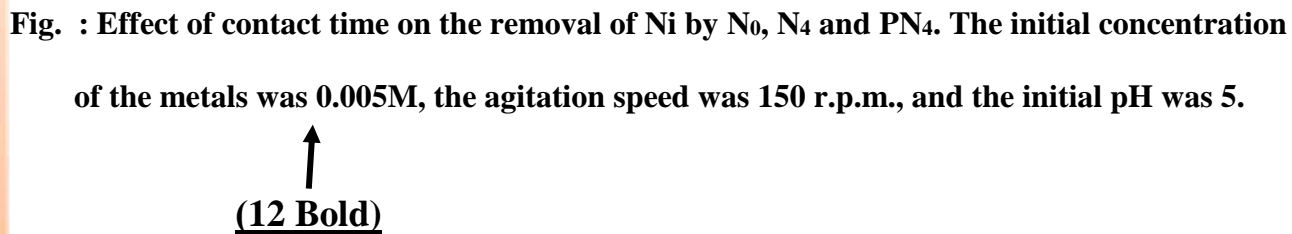

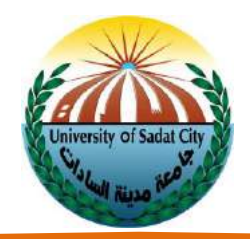

د. توضع جميع الرسوم والصور واالشكال البيانية التى تشغل مساحة أقل من تلك المتبقية فى الصفحة فى سياق النص داخل متن الرسالة Text وتوضع الرسوم والأشكال التى تزيد مساحتها عن المساحة المتبقية من الصفحة التالية مباشرة لذكرها فى متن الرسالة.

الملخص العربي

تتم الكتابة على وجهي الورقة ويراعى في كتابة الملخص العربي الآتي:

- أ) المسافة بين السطور مسافة ونصف 1.5 Space.
- ب) العنوان الرئيسي في منتصف السطر الأول بخطB 16 TNR
	- ت) تكتب العناوين الفرعية في أول السطر بخطB TNR 13 T
- ث) تكتب الفقرات Paragraphs بخط13 TNR وتبدأ للداخل بمسافة ١,٢٧ سم (٠,٥٪)، مع بداية جميع السطور التالية من الفقرة من هامش الصفحة، ومع ترك مسافة بين الفقرات تزبد بمقدار النصف عما بين سطور الفقرة (١٦).

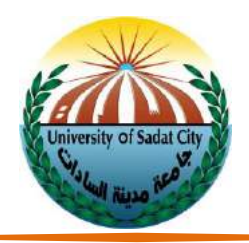

نموذج (١٤)

#### **الملخص العربى تنمية الوعي الصحي لطالب التعليم العام على ضوء خبرات بعض الدول )16 Bold)**

 **يمثل اإلنسان أغلى قيمة خلقها الله على األرض وسخرها له، وبالتالي فقد بات من المؤكد أن صحة اإلنسان وسالمة بدنه وعقله ونفسه تعد من أهم ضرورات حياته استمرارا لعمارة هذا الكون. وتنبع أهمية الصحة من ارتباطها الوثيق بحياة اإلنسان، فهي ترتبط بالحياة ارتباطا جوهريا وتتداخل معها بصورة يصعب الفصل فيما بينهما، فالحياة تتجدد وتنمو وتزدهر بالصحة، وفي غياب الصحة فإن الحياة تخبو وتضمحل وتتالشى، بل إن الحياة بدون صحة تفقد قيمتها وتصبح غير ذات معنى. بالرغم من ذلك فإن هناك دالئل تشير إلى وجود مخاطر عديدة تحيط بصحة اإلنسان والتي تتزايد بفعل الثورة العلمية، والتكنولوجية؛ والتي خلّفَت وراءها تغيّرات في البيئة الطبيعية، واالجتماعية التي يعيش فيها اإلنسان؛ ترتب عليها تغيرات جذرية في أنماط األمراض، ودرجة انتشارها بين أفراد المجتمع ما بين األمراض المعدية إلى األمراض المزمنة، السيما األمراض التي يُعبّر عنها بأمراض النمط المعيشي: كأمراض ضغط الدم، والقلب، والسكري، فضال عن شيوع أمراض السرطان، وااللتهاب الكبدي الفيروسي بأنواعه، ومرض فقد المناعة )اإليدز(، وغيرها من األمراض التي هي في الغالب نتاج العيش في بيئة شديدة التلوث، والسلوك الصحي الخاطئ، والعادات الصحية غير السليمة، سواء ما تعلق منها بالتغذية أو صحة األسرة وغيرها. ومن هنا فقد تزايد االهتمام بالوعي الصحي باعتباره األساس الرصين لحماية صحة اإلنسان، وتنميتها، فمن خالله يتم االرتقاء بمعارفه الصحية، وتنمية اتجاهاته، وبناء سلوكياته على أساس علمي سليم؛ مما يؤدي في النهاية إلى المحافظة على الصحة، والوقاية من األمراض. وحيث إن تالميذ المدارس يمثلون قطاعاعريضا في أي مجتمع، فهم يعتبرون في مقدمة الفئات التي يحرص المجتمع دائما على تعزيز النمو المعرفي والوجداني والسلوكي لديها في كافة الجوانب ومنها الجانب الصحي ، ومن هنا يأتى دور المدرسة باعتبارها المؤسسة التربوية المسئولة عن نشر الوعي الصحي بينهم بطرق وأساليب منظمة، من خالل ماتقدمه لهم عبر المناهج واألنشطة الدراسية. مشكلة الدراسة: )13 Bold)تتحدد مشكلة الدراسة الحالية فى التساؤالت التالية: -2 ما مفهوم الوعي الصحي ، وما أهم مجاالته؟ )13)**

**دليل إعداد وكتابة الرسائل العلمية**

 $\epsilon \circ$ 

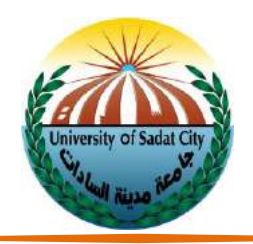

**اإلجراءاتاإلدارية**

١-تقوم إدارة الدراسات العليا بالكلية بمراجعة القواعد المتعلقة بإعداد الرسائل العلمية واستلام نسخة من الرسالة على قرص مدمج )CD)لحفظها بمكتبة الكلية.

٢-يسلم الطالب بالإضافة الي نسخ السادة المشرفين خمس نسخ من رسالته بعد تعديلها وفقاً لملاحظات لجنة المناقشة، توزع  $\ddot{\mathbf{r}}$ على النحو اآلتي:

- أ. نسخة للقسم الذي يدرس فيه الطالب.
	- ب. نسخة لمكتبة الكلية/المعهد.
- ت. عدد ٢نسخة لإدارة المكتبات ورقية مجلدة بالجامعة بالإضافة الي نسخة ورقية غير مجلدة (مرفق معها قرصCD يحتوي على الرسالة وملخصها الإنجليزي والعربي على هيئة ملف PDF وملف WORD).
- ث. نسخة الي الدراسات العليا بالجامعة (WORD)بالإضافة إلى ملخصات الرسالة العربي والانجليزي ونبذه عن السيرة الداتية للطالب، وصفحة توقيع لجنة مناقشة الرسالة SCANER

٢-يفوض الطالب الجامعة (خطياً) حق تصوير الرسالة كلياً أو جزئياً، وذلك لغايات البحث العلمي والتبادل مع المؤسسات ŕ  $\ddot{\mathbf{r}}$ ۔<br>آ التعليمية والجامعات الأخرى.

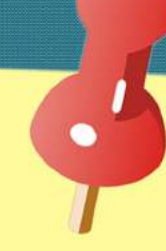

#### رؤية الجامعة

جامعة مدينة السادات رائدة دولياً وموذجا لإنتاج العرفة وتطبيقاتها

#### رسالة الجامعة

تلتزم جامعة مدينة السادات بإعداد خريج يواكب إحتياجات سوق العمل محليآ من خلال خدمات تعليمية وبحثيةومجتمعية تشجع الإبتكار والتميز في إطار التطوير المستمر